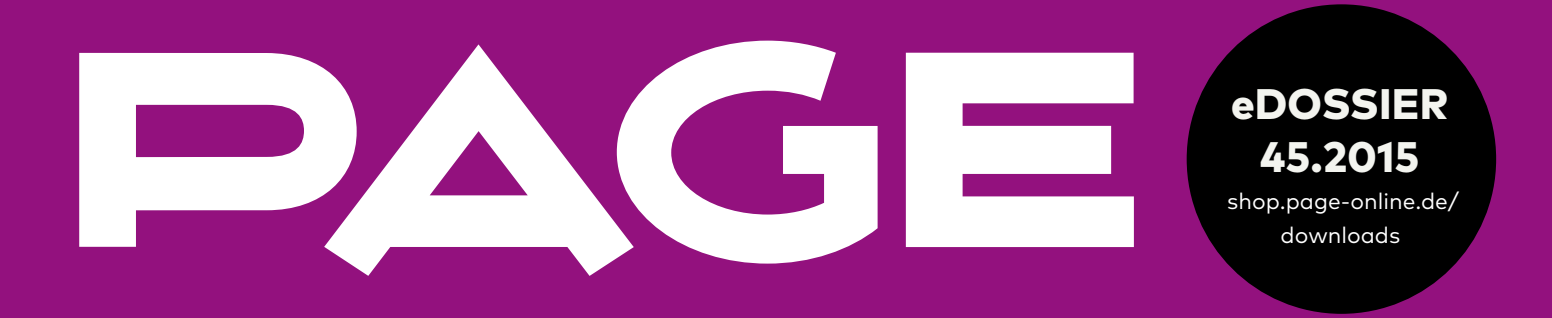

## Icons & Piktogramme – Typen, Trends, Technik

Schriften und Icon-Sets für jeden Zweck

Fallgeschichten aus den Bereichen Business Branding, CD und CI

High DPI Icon Design

**Das PAGE eDossier 45.2015 enthält Beiträge aus PAGE 07.2015 (EVT Juni 2015), PAGE 06.2014 (EVT Mai 2015) und WEAVE 04.2012 (EVT Juli 2012) im Originallayout. Im Text enthaltene Links wurden bei Erscheinen des eDossiers nicht mehr geprüft.**

RESSUM Redaktion PAGE, Borselstraße 28, 22765 Hamburg; info@page-online.de; Telefon: 04085183-400, Fax: -449; www.page-online.de Chefredakteurin/Publisher: Gabriele Günder, V.i.S.d.P<mark>. Autoren:</mark> Stefan Dziallas, Antje Dohmann (ant), Jutta Nachtwey <mark>Anzeigenleiter:</mark> Alexander Herz; alexander.herz@page-online.de; Telefon: +49<br>85183-480, Fax: -489 (verantwortlich für die Anzeige Klein, Martin Metzger (Stellvertreter), Florian Ebner. Alle Beiträge sind urheberrechtlich geschützt. Alle Rechte, auch Übersetzungen und Zweitverwertungen, vorbehalten. Reproduktionen, gleich welcher Art, ob Fotokopie, Mikrofilm oder Erfassung in Datenverarbeitungsanlagen, nur mit schriftlicher Genehmigung des Verlages. Eine Vermietung, Verleihung sowie Verkauf oder eine sonstige Form der Zugänglichmachung an Dritte ist Ihnen nicht gestattet. Aus der Veröffentlichung kann nicht geschlossen werden, dass die beschriebenen Lösungen frei von gewerblichen Schutzrechten sind. Für den Fall, dass hier unzutreffende Informationen enthalten sein sollten, kommt eine Haftung nur bei in Betracht. Weitere eDossiers, Einzelhefte und Aboangebote gibt's unter s

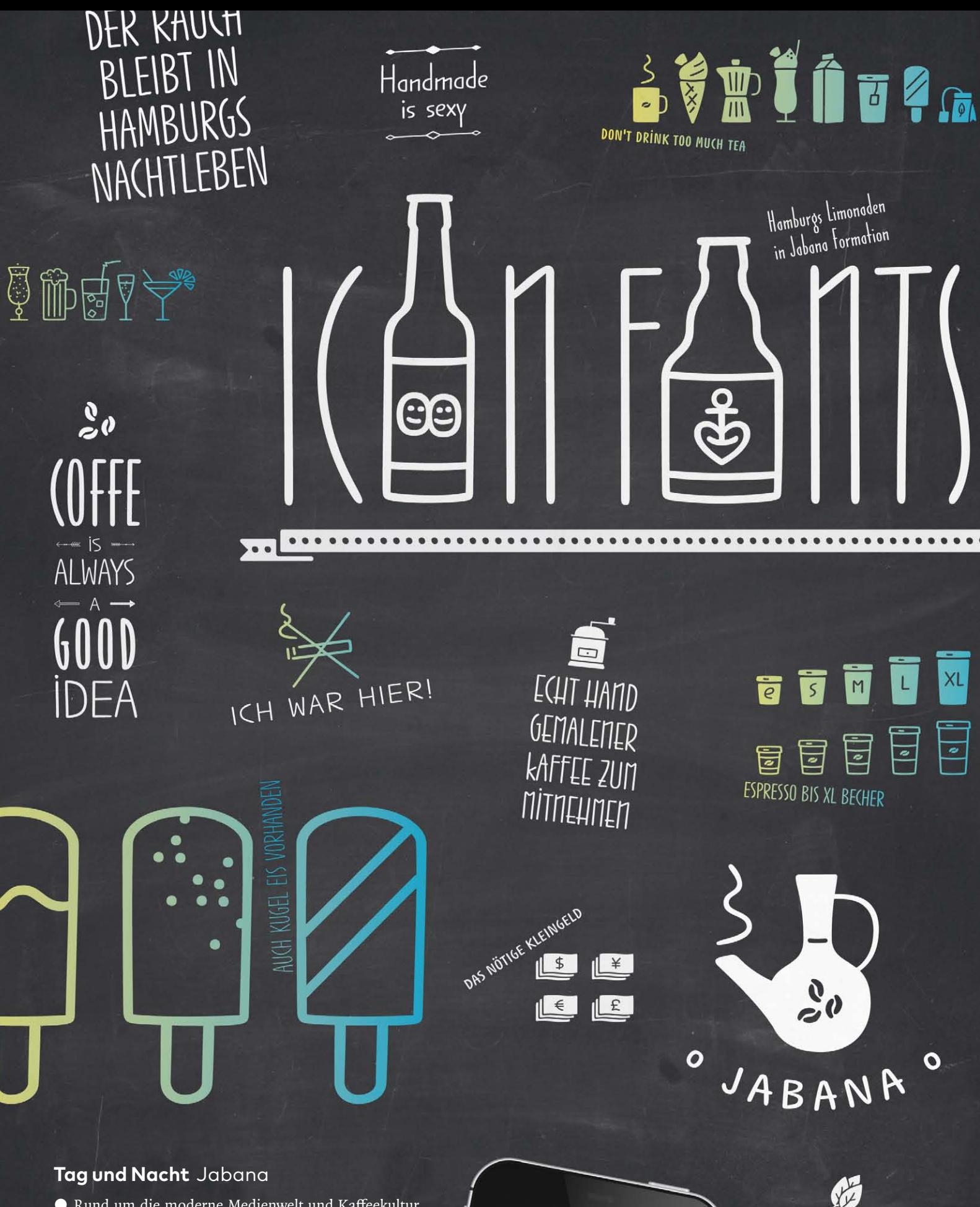

● Rund um die moderne Medienwelt und Kaffeekultur lassen die beiden Jabana-Icon-Sets Coffee Bar und Web And App von Nils Thomsen keine Wünsche offen (siehe Interview auf Seite 38). Erhältlich sind sie über MyFonts und HypeForType, ein Einzelschnitt kostet rund 8 Euro, das Jabana-Extras-Paket knapp 40 Euro. Die gesamte Jabana-Familie mit 52 Fonts ist für rund 170 Euro zu haben. ↗*http://is.gd/MFjabana; http://is.gd/HFTjabana*

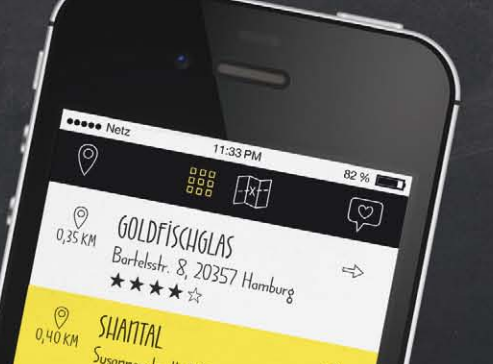

**Collage** 

Manchmal braucht es eben nicht ein Glas, sondern zehn verschiedene – schön, wenn die eingesetzte Schrift diese bereithält. Wir präsentieren Typen mit Icon-Sets für jede Lebenslage

वि  $\sqrt{a}$  $\mathbb{G}$ 旨 A a a d *. Q e o B 9 / -* o e D F F B 8 Ó Ú  $\sqrt{\frac{1}{n}}$  $\begin{picture}(220,20) \put(0,0){\line(1,0){155}} \put(15,0){\line(1,0){155}} \put(15,0){\line(1,0){155}} \put(15,0){\line(1,0){155}} \put(15,0){\line(1,0){155}} \put(15,0){\line(1,0){155}} \put(15,0){\line(1,0){155}} \put(15,0){\line(1,0){155}} \put(15,0){\line(1,0){155}} \put(15,0){\line(1,0){155}} \put(15,0){\line(1,0){155}}$  $\Box$  $\Box$  $\texttt{B} \quad \texttt{C} \quad \texttt{D} \quad \texttt{D} \quad \texttt{$  $\frac{1}{\sqrt{2}}$  $\mathbb{R}$  $H$  $\begin{array}{cccccccccccccc} \mathbf{\hat{y}} & \mathbf{D} & \mathbf{\hat{D}} & \mathbf{D} & \mathbf{\hat{D}} & \mathbf{\hat{D}} & \mathbf{\hat{D$ 几八日 マ 兄 関  $\mathbb{A}$  $\Theta$ 早 早  $\Theta$  $\mathbb{A}$  $A A A A$  $\mathbb{A}$  $\frac{1}{\Box}$  $\frac{1}{3}$  $\begin{array}{cccccccccccccc} \mathbb{R} & \mathbb{R} &$  $\begin{array}{c} \end{array}$  $\frac{1}{\sqrt{2}}$ 出自自  $\frac{1}{2}$  $\beta$  $\bigoplus_{i=1}^n \bigoplus_{j=1}^n$  $\frac{1}{2}$  $\beta$ 台  $\mathbb{Q}$  $\approx$  $\beta$  $\mathbb{R}$  $\begin{picture}(160,175) \put(0,0){\line(1,0){155}} \put(150,0){\line(1,0){155}} \put(150,0){\line(1,0){155}} \put(150,0){\line(1,0){155}} \put(150,0){\line(1,0){155}} \put(150,0){\line(1,0){155}} \put(150,0){\line(1,0){155}} \put(150,0){\line(1,0){155}} \put(150,0){\line(1,0){155}} \put(150,0){\line(1,0){155}} \put(150,0){$  $\mathbb{C}$ 

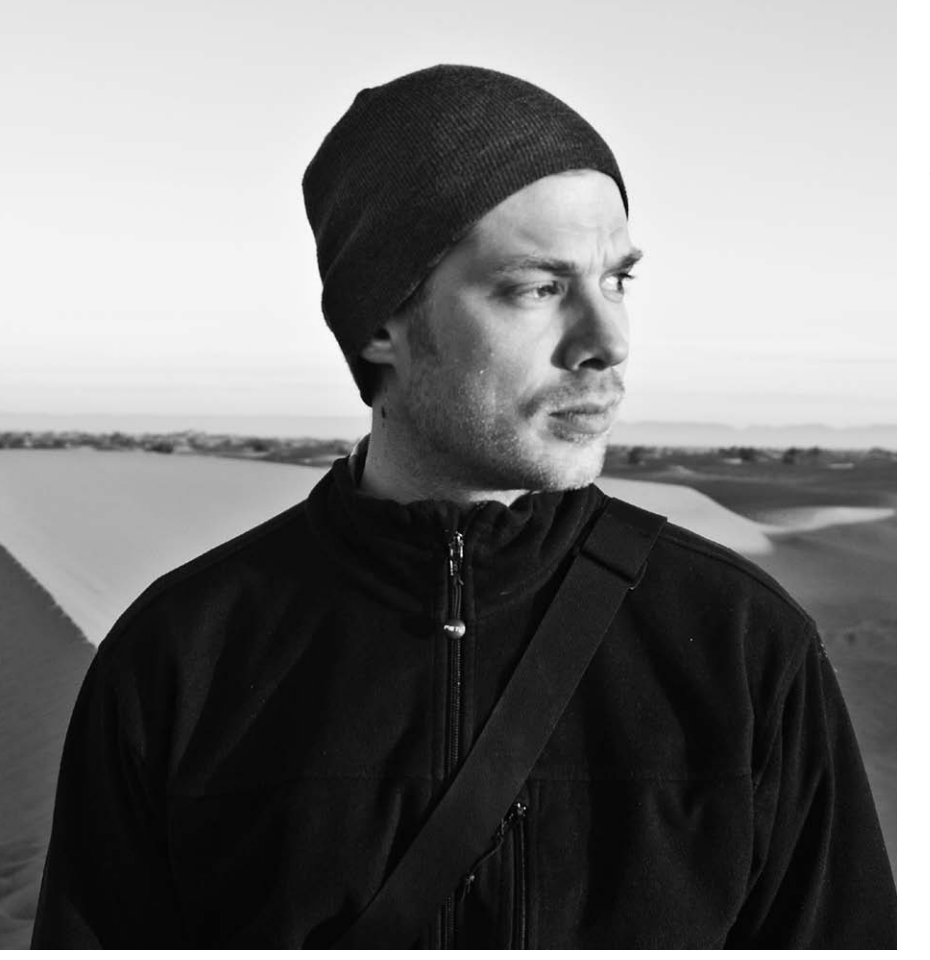

● Der Hamburger Designer Nils Thomsen ( http:// nilsthomsen.com ) bestückte seine Riesenschriftfamilie Jabana mit fast 500 Symbolen. Wir sprachen mit ihm über das Gestalten von Icons und über Kaffee, Zelte und schwedisches Knäckebrot. *ant*

#### Sitzt du ständig mit dem Kaffeebecher vorm Rechner? Oder warum hast du ein Set mit Web- und App-Icons und eines mit Kaffeebar-Symbolen gezeichnet?

*Nils Thomsen*: Meine Schrift Jabana, zu der die Icons gehören, ist von handgeschriebenen Drucksachen aus Hamburgs Nachtleben inspiriert. Da dachte ich, Kaffeebar-Icons würden wunderbar dazu passen. Und die Zeichen fürs Web- und App-Design?

Ich habe einfach viele gesehen, die sehr gerade sind. Und auch wenn Jabana keine Schrift ist, die – außer in Headlines – fürs Web prädestiniert ist, reizte es mich, Symbole dafür zu gestalten. Hauptsächlich habe ich aber mit dem Zeichnen von Icons angefangen, weil ich Lust dazu hatte und es eine schöne Abwechslung im Schriftgestalterleben ist.

Wie zeichnest du? Schon gleich am Rechner?

Die ersten Ideen sind als schnelle Zeichnung auf Papier entstanden – nicht detailgetreu, sondern eher als Übersicht, was alles möglich ist beziehungsweise in welchem Rahmen ich mich bewegen möchte. Die Ausarbeitung fand dann am Rechner statt.

Woher kam die Inspiration? Mir wären gar nicht so viele Bechervariationen eingefallen.

**»Wenn man anfängt, so umfangreich zu werden, ist es schwer, wieder aufzuhören. Es gibt immer noch mehr Becher oder Gläser«**

xxxxxxxxxxxxxxxxxxxxxxx

*Nils Thomsen, Designer, Hamburg*

Die Kaffeekultur um uns herum wächst ständig. Ich habe einfach alles gesammelt, Fotos gemacht oder Tüten vom Bäcker mitgenommen, da sind ja auch Icons drauf. Wahnsinn, wie viele unterschiedliche Formen einem da begegnen. Dann habe ich jede Menge Varianten gezeichnet. So kann sich hoffentlich niemand beschweren, dass etwas fehlt. Und wenn man anfängt, so umfangreich zu werden, ist es auch schwer, wieder aufzuhören. Es gibt immer noch mehr Becher oder Gläser.

#### Und wenn jetzt jemand doch ein bestimmtes Icon vermisst?

Dann fertige ich das gerne für ihn an.

Planst du weitere Jabana-Icon-Sets?

Mit den Kaffeebechern bin ich durch, vielleicht kann ich bei den Food-Icons rund um Knäckebrot und Zimtschnecken noch ein wenig weitermachen.

Knäckebrot und Zimtschnecken? Das klingt ziemlich schwedisch.

Schweden ist mein Lieblingsland, und ich versuche stets einige Klassiker in meine Entwürfe einzubauen. Eine weitere Idee wäre ein Outdoor-Equipment-Set.

### Für den Schwedenurlaub?

Genau. Schaufeln, Zelte, Rucksäcke und so weiter. Das könnte mir Spaß machen.

#### Die beiden bisherigen Sets haben jeweils 240 Icons, wo finde ich die?

Die gängigsten sind auf die Tasten A bis Z und a bis z gelegt. Den Rest findet man übers Glyphen-Panel. Kann man die Icon-Fonts auch alleine kaufen

oder nur im Zusammenhang mit der Schrift? Sie sind natürlich Teil der Jabana Complete. Es gibt aber auch das Paket Jabana Extras, das enthält die Icons sowie jede Menge Banner, Ornamente, Pfeile und Trennlinien. Insgesamt zwölf Fonts, die sich alle einzeln kaufen lassen. Vier davon sind die Icons, in den Varianten Outline und Black.

#### Wie unterscheiden die sich?

Die Outline-Icons habe ich so angelegt, dass sie die Strichstärke der Jabana Thin haben und sich so prima in Text integrieren lassen. Verwendet man sie in doppelter Größe, haben sie die Strichstärke der Regular. Bei der Variante Black sind die Icons schwarz gefüllt. In welcher Anwendung würdest du die Jabana-Icons gerne sehen?

Jabana entstand aus eine Laune heraus, inspiriert von Getränkekarten. Diese Anwendung kann ich mir mittlerweile kaum mehr vorstellen. Eher denke ich an Verpackungsdesign von Kaffee, Tee oder Gewürzen. Durch die verschiedenen Weiten, die Jabana bietet, sollte jeder Produktname vernünftig Platz finden.

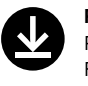

**PAGE Story »Web-Typo. Gestaltung & Technik«.**  Praktisches Know-how zu Web-und App-Fonts sowie Web-Font-Icons finden Sie unter  www.page-online.de/PGPAD1407  

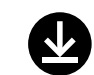

**Mehrfarbige Icons mit Web-Fonts.** Unseren Workshop gibt es als eDossier zum Download unter www.page-online.de/PDDP1031

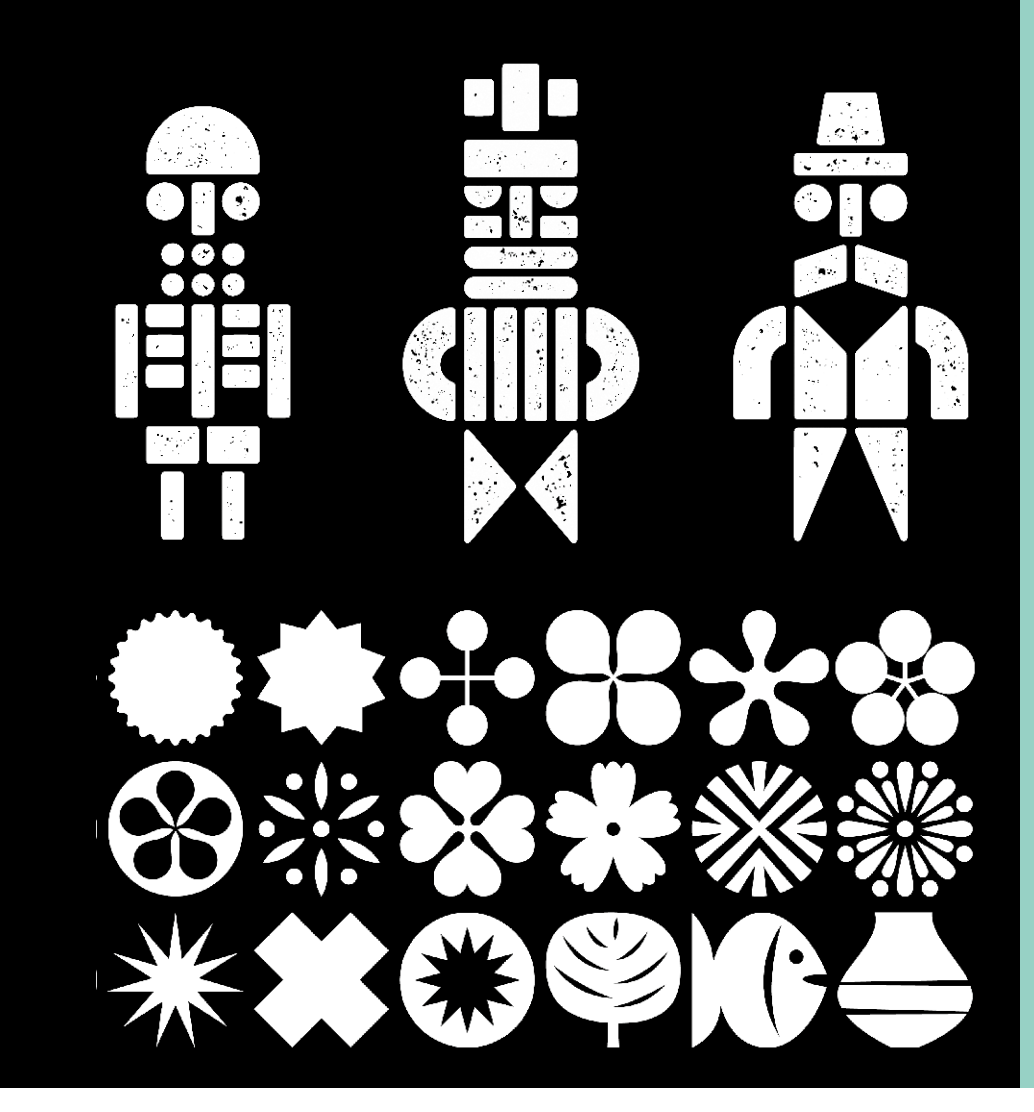

## **Zum Selbermachen** Woodkit

● Gerade sind Typen im Stil alter, charaktervoller Holzschriften ziemlich angesagt. Und dazu passen wahrlich keine Icons von der Stange. Gut, dass der slowakische Typedesigner Ondrej Jób in seine wunderschöne Schrift Woodkit, die es in den drei Versionen Solid, Print und Reprint gibt, einen Figurenbaukasten sowie ein Ornamentset integriert hat.

Der Baukasten besteht aus 78 Köpfen, 8 Armen, 8 Beinen, 8 Rümpfen und 10 Hüten, die sich zu zigtausend Figuren zusammensetzen lassen. 500 Symbole, Dingbats mit 50er-Jahre-Flair und Endlosmuster bilden das Ornamentset, das sich, genau wie die Männchen, wunderbar mit den normalen Schnitten der Woodkit kombinieren lässt. Für etwa 180 Euro gibt es sie bei Peter Bil'aks Typotheque. Ondrej Jób hat auch noch andere Icon-Fonts entworfen, ein Blick auf seine Webseite www.urtd.net lohnt sich wirklich.

↗*www.typotheque.com/fonts/ woodkit\_solid*

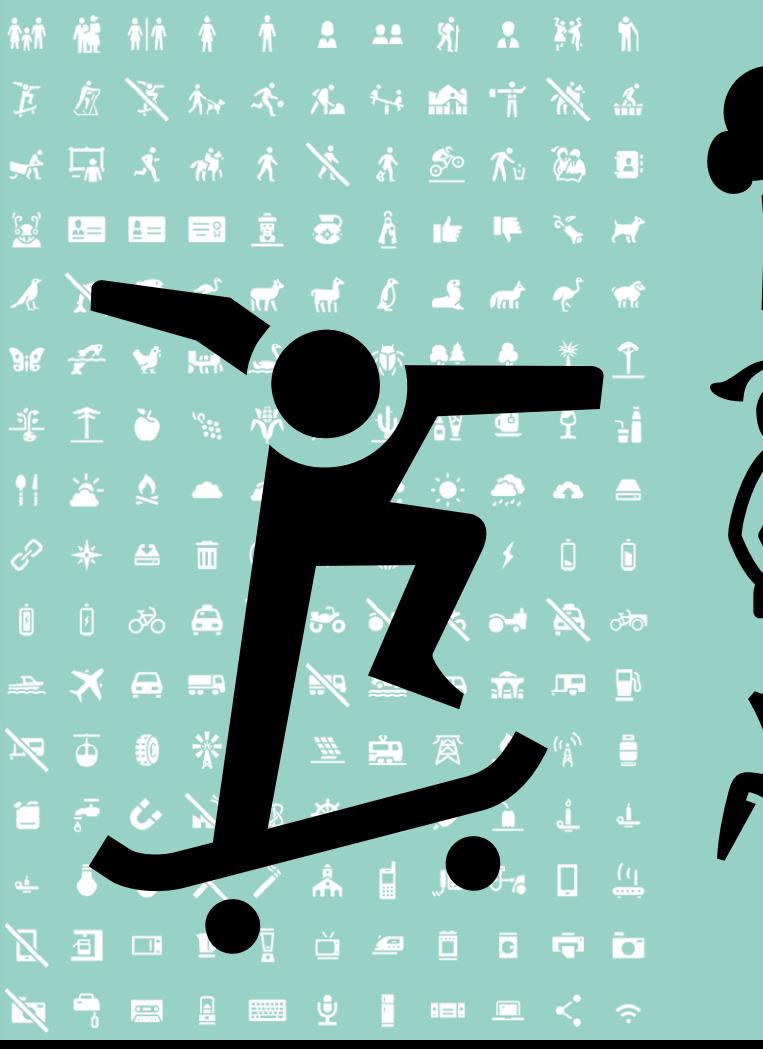

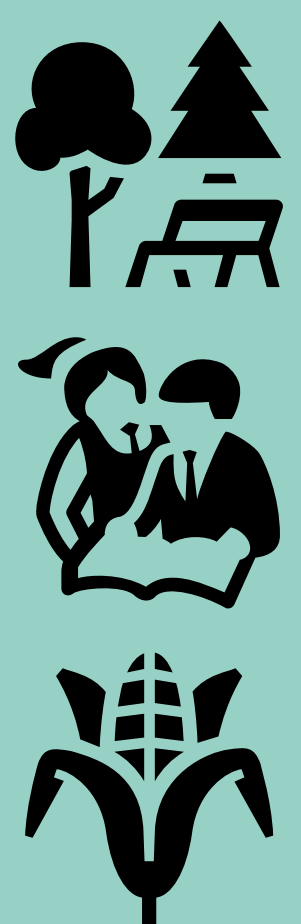

## **Unterwegs** Tepu

● Vor allem bei der Gestaltung von Karten und Leitsystemen, aber auch im Editorial Design leistet die Piktogrammfamilie Tepu von Sergio Ramirez Flores gute Dienste. Sie entstand aus eigenem Bedarf, da sich der chilenische Designer auf diese Disziplinen spezialisiert hat. Tepu enthält drei Varianten mit jeweils 369 Symbolen: gefüllt, konturiert und zudem negativ ausgeschnitten. Die von der Foundry Latino Type herausgegebene Schrift ist bei Font-Shop oder MyFonts zum Preis von knapp 70 Euro erhältlich.

↗*http://is.gd/MFtepu; http://is.gd/ FStepu*

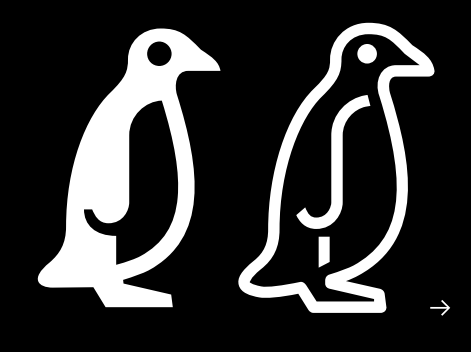

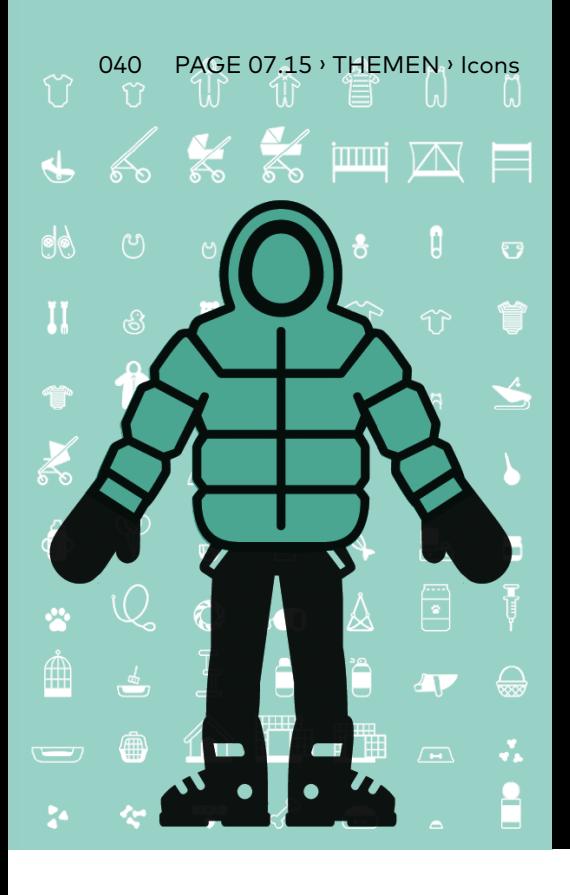

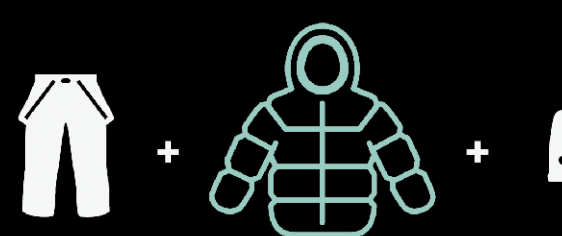

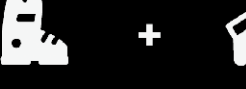

## **Family Life** Oh Icons

● Wohl eher an eine weibliche Zielgruppe richten sich die Icons von Małgorzata Frackiewicz aus Warschau ( http://powaz nestudio.com ). Sie zeichnete 382 Icons zu den Themen Winter, Baby und Pets. Jedes der drei Sets enthält 52 Icons auf den Tasten A bis Z und a bis z, die restlichen findet man über das Glyphen-Panel oder die Stylistic Sets.

Richtig Spaß machen die Icons, wenn man sie mixt – am besten auch noch farbig – und so ruckzuck einen Snowboarder, ein Kinderzimmer oder einen kackenden Hund mit Maulkorb gestaltet. Auch verschiedene Displayvarianten bedachte die Designerin und legte einige Bilder in zwei Größen an, mit mehr oder weniger Details. Das Oh-Icons-Paket mit sechs Fonts – jedes Thema gibt es in Regular und Black – ist bei MyFonts für knapp 60 Euro erhältlich. ↗*http://is.gd/MFohbaby*

### **Moderne Welt** Symbolset

● Oak Studios aus New York bietet 15 Piktogrammpakete verschiedener Designer an. Sie reichen von »Air« über »Elements« und »Forecast« bis »Gizmo« oder »Social Circle«. Das jüngste Set – »Community« von Wen Ping Huang – umfasst 296 Icons rund um Gesundheit, Gender, Verkehr und kommunale Strukturen. Alle Symbolset-Icons sind bildschirmoptimiert und skalierbar. Die Sammlung ist keineswegs abgeschlossen, Oak Studios ist immer auf der Suche nach Icon-Designern mit guten Ideen. Die Preise liegen zwischen 5 und 60 Dollar

↗*www.symbolset.com*

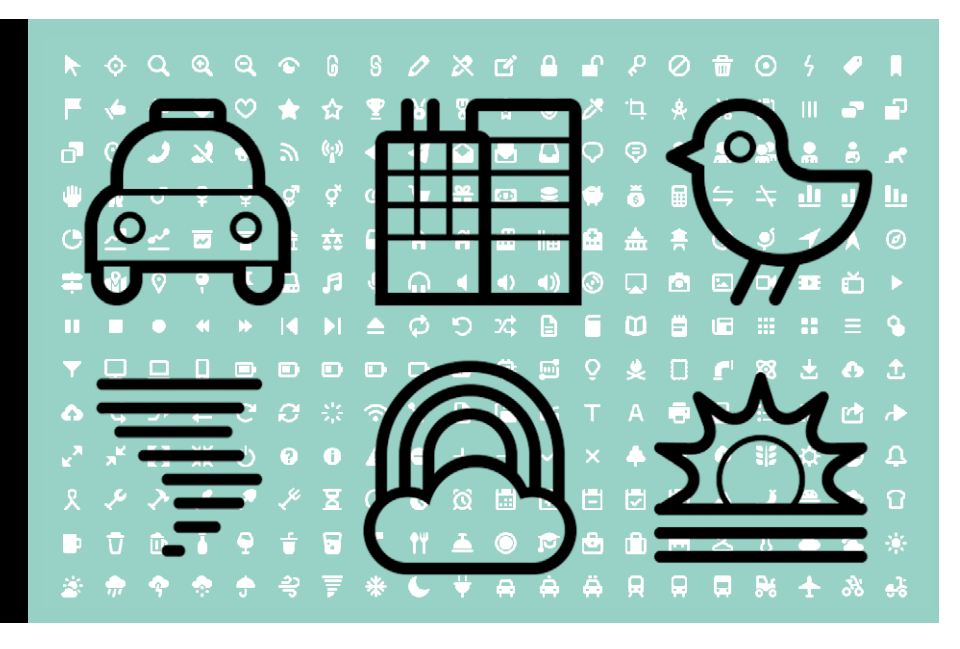

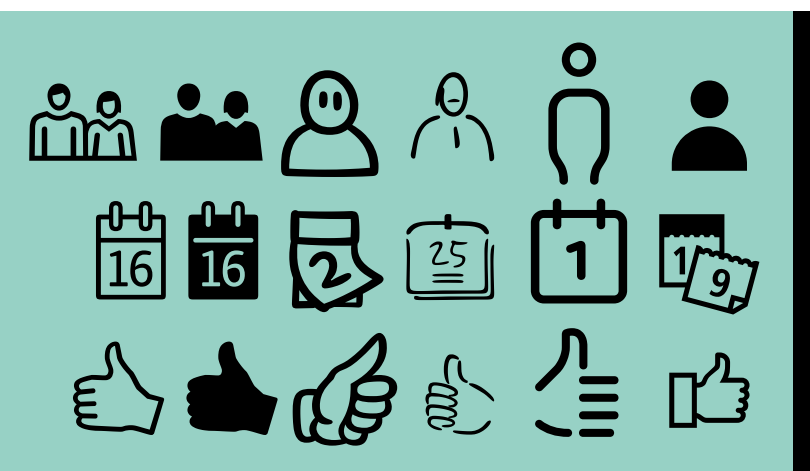

Von links: FF Dingbats 2.0 UI mit zwei Versionen, FF Comic Jens UI, FF Mister K UI, FF Netto UI , FF Transit Pict UI

## **6 fürs Interface Design** FF UI Icons

● Pfeile, Lupen, Check-Haken, Hörer, Smileys oder Sterne – nachdem feststand, welche Symbole für die Gestaltung von User Interfaces am häufigsten eingesetzt werden, bat FontShop die Designer von sechs FontFont-Symbolfamilien diese entsprechend zu vervollständigen. Das Ergebnis ist ein Paket mit sechs Fonts: FF Dingbats 2.0 in zwei Varianten, FF Mister K Dingbats, FF Netto Icons, FF Transit Pict sowie 80 bisher unveröffentlichte FF-Comic-Jens-Icons von Jens Kutilek, die beweisen, dass lässig und informativ sich nicht ausschließen müssen. Das Set mit sechs Fonts kostet rund 170 Euro. *ant* ↗*www.fontshop.com/buy/645f1d32fc61*

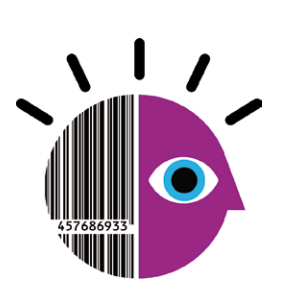

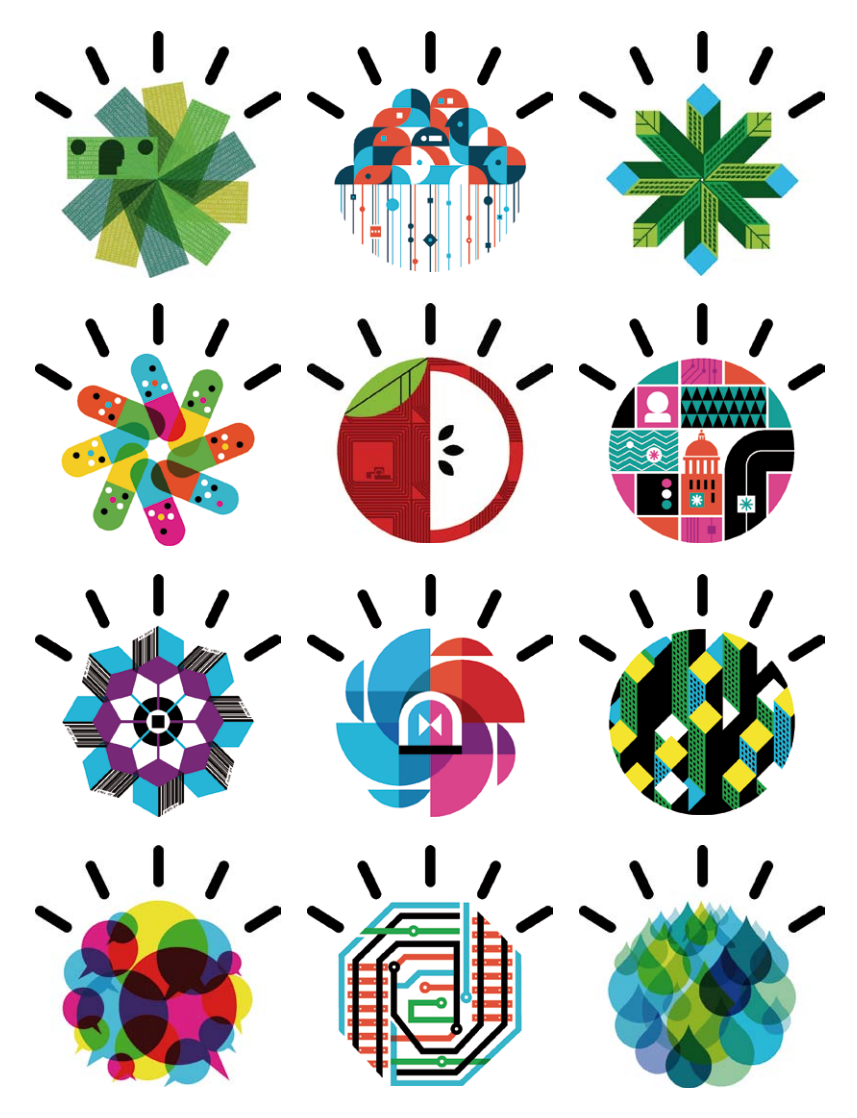

Im Rahmen von IBMs »Smarter Planet«-Kampagne entstanden Icons für On- und Offline-Medien, die die Märkte visualisieren, in denen der Konzern aktiv ist. Formal sind sie von Paul Rands Arbeiten für IBM aus den 70er Jahren inspiriert (mit freundlicher Genehmigung von IBM)

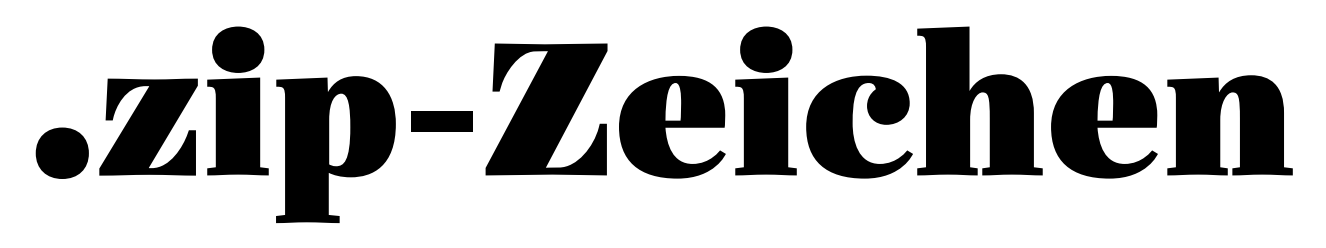

Piktogramme und Icons erfreuen sich neuer Beliebtheit: Unternehmen entwickeln eigene Zeichensprachen für Brandingzwecke und zur Informationsbeschleunigung

● Nüchtern, systematisch, unmissverständlich – Piktogramme sind bekanntlich ein wahres Zaubermittel, um Informationen übersichtlich zu strukturieren, Orientierung zu schaffen und Sprachbarrieren zu überwinden. Ihr Potenzial, komplexe Zusammenhänge in einer immer schnelleren Medienwelt mittels visueller Kurzformeln zu kommunizieren, entdecken zunehmend auch Unternehmen für ihre digitale und analoge Kommunikation. Dabei zeigt sich, dass diese Zeichen viel mehr zu bieten haben, als man ihnen bisher zutraute.

In freien Arbeiten werden diese Möglichkeiten längst erkundet – zum Beispiel von dem Stockholmer Designer Viktor Hertz, dem es gelingt, das Werk von Musikern und Bands mittels Piktogrammwust in einem einzigen Plakat komprimiert darzustellen (www.viktorhertz.com ). Neben solchen unterhaltsamen Piktogramm-Geschichten finden sich auch interessante Anwendungen, bei denen Unternehmen das altbekannte Vokabular der Bildzeichen zur Modellierung der eigenen Identität einsetzen.

Eine ungewohnte Gratwanderung wagte etwa Prostate Cancer UK, unterstützt von hat-trick in London (www.hat-trickdesign.co.uk). Zentrales Element ist eine Piktogramm-Männerfigur, die ihrerseits aus zahlreichen verschiedenen Männer-Piktogrammen besteht – denn einer von neun Männern ist von dieser Krankheit betroffen. Die Bildsprache zieht sich durch alle Medien und gewinnt im Bürogebäude der Wohltätigkeitsorganisation erstaunliche Dynamik: Lebensgroße Männer-Piktogramme laufen über die Wände, sodass sich der Betroffene nicht allein zu fühlen braucht.

Das Beispiel zeigt, Piktogramme kennzeichnen längst nicht mehr nur Fluchtwege, Aufzüge, Toiletten, sondern übernehmen ganz neue Aufgaben. Dabei nutzen die Urheber solcher Konzepte gezielt die Vertrautheit dieser Zeichen. Sie können auf unsere Erfahrung im Umgang mit ihnen setzen und sich unsere Dechiffrierungsgewohnheiten zunutze machen – oder sie bewußt brechen, um den Betrachterblick länger zu fesseln.

Nachdem Unternehmen viele Jahre lang beliebige, austauschbare Zeichen in ihrer Identität und auch in ihrer Kommunikation verwendet haben, gewinnen die selbsterklärenden, selbstverständlichen Piktogramme neues Gewicht – klare Signale statt leerer Symbole. Auf den folgenden Seiten präsentieren wir Beispiele, bei denen die Grenzen zwischen Piktogrammen, Icons und Illustrationen noch weiter verwischen. *Jutta Nachtwey*

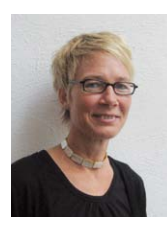

Jutta Nachtwey, freie Designjournalistin, staunte bei der Recherche, dass es H-57 Creative Station aus Mailand gelingt, sogar die Lebensgeschichten von Jesus, Darth Vader, Marie Antoinette oder Michael Jackson per Piktogramm zu zippen ( www.h-57.com/life-in-five-seconds ).

Ob auf der Website oder in den Büroräumen – im Auftritt der Creative-Content-Agentur Evidently spielen Tier-Icons mit Sprechblasen die Schlüsselrolle. Ein zusätzliches Piktogrammset sorgt für Ordnung im Büro (rechte Seite oben)

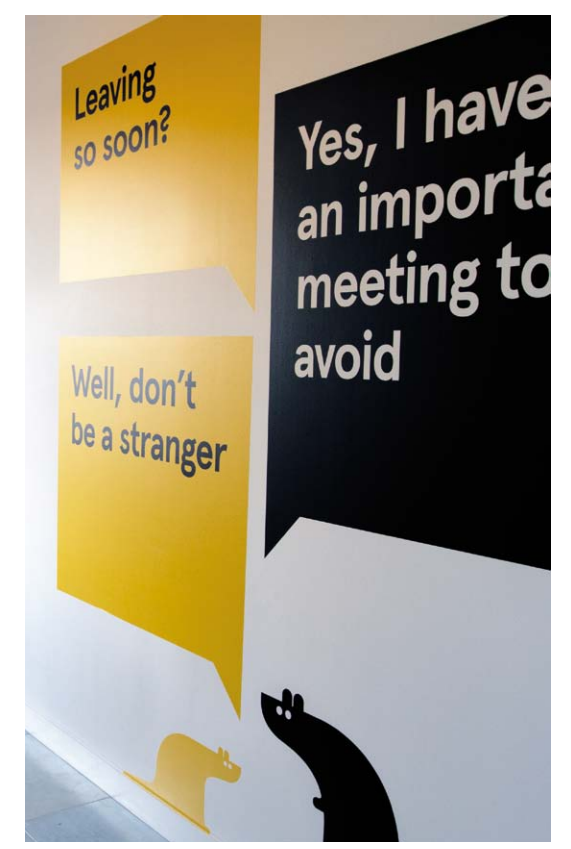

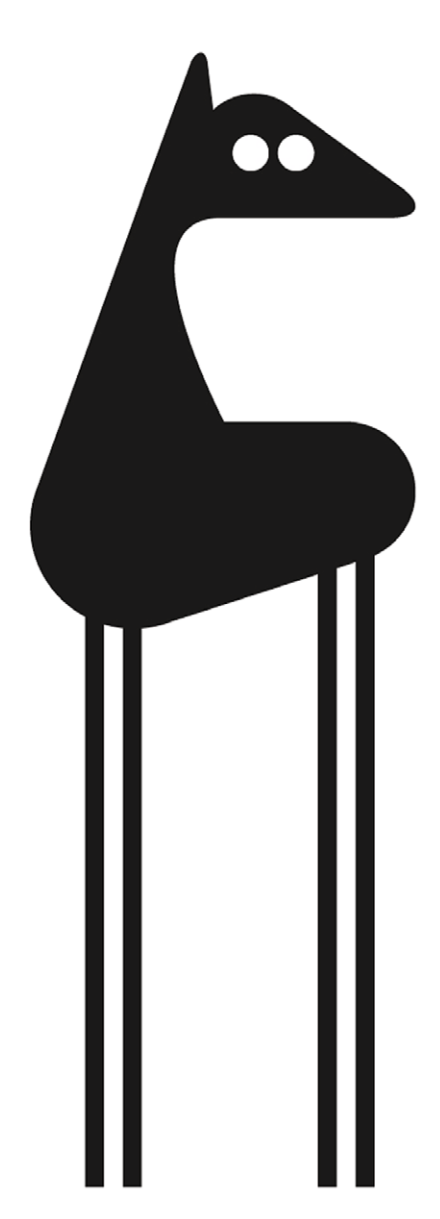

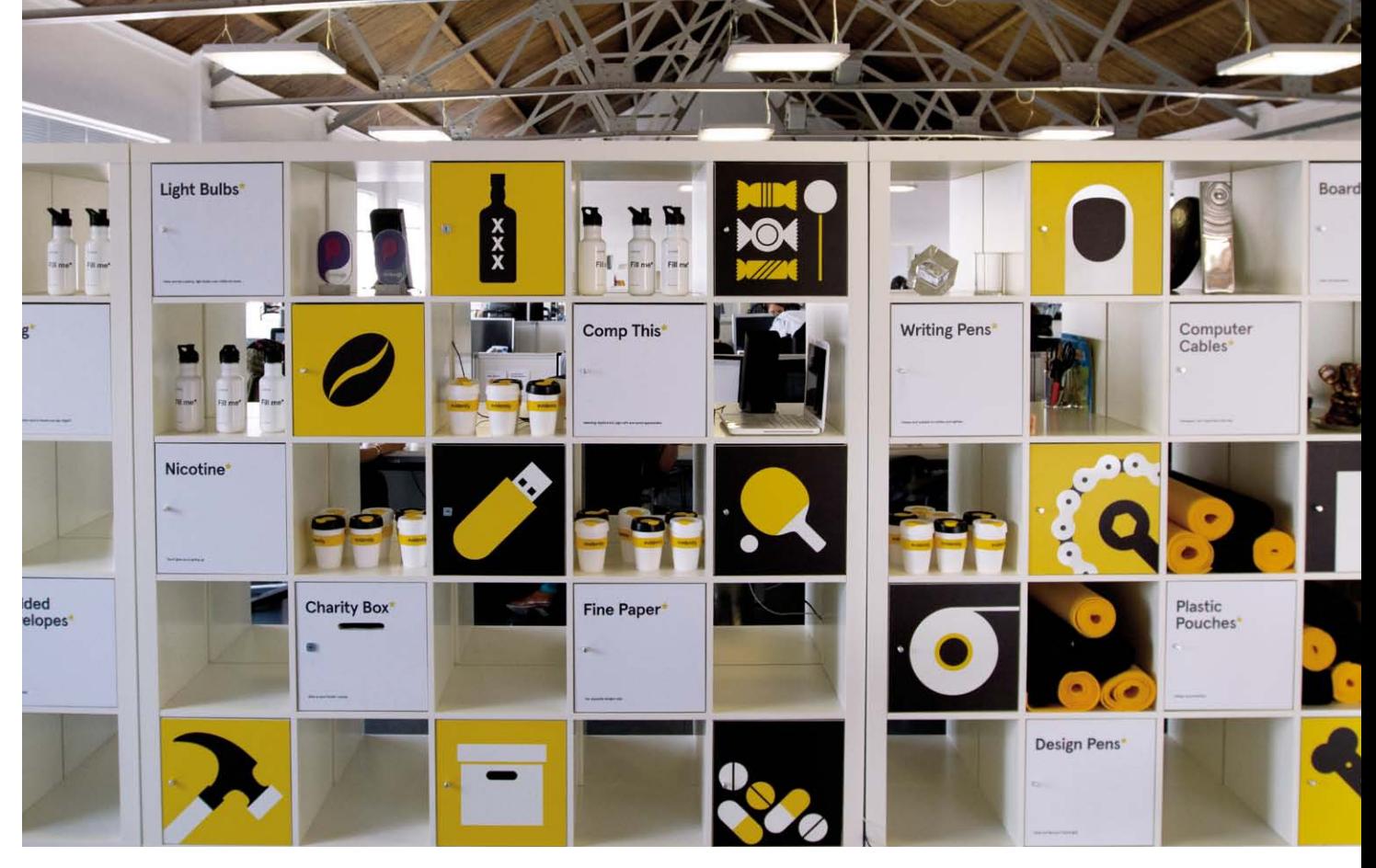

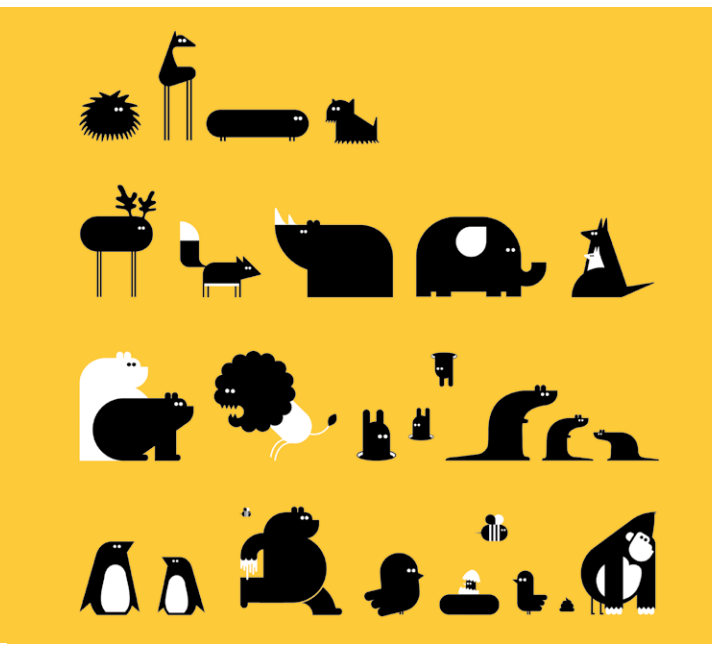

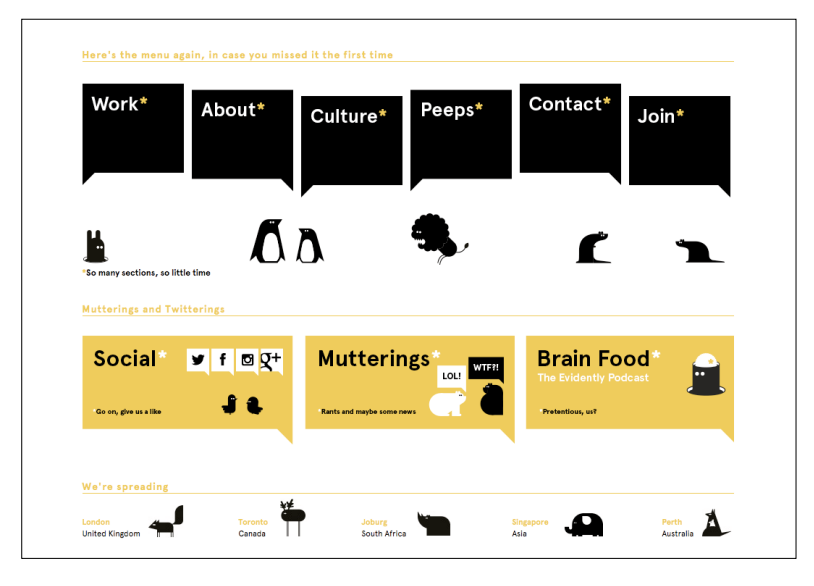

## Zeichen-Zoo Evidently

● Wie kann man das Thema Storytelling plakativ vermitteln? Die Londoner Agentur Evidently, die auch Ableger in Toronto, Johannesburg, Singapur und Perth besitzt, wollte ihre Kernkompetenz, Markengeschichten zu erzählen, bei der Erneuerung des eigenen Erscheinungsbilds stärker fokussieren. Inspiriert von den vier Londoner Bürohunden entstand ein Set von Tier-Icons, die durch Sprechblasen mit unterhaltsamen Texten ergänzt werden.

Auf der Agentur-Site www.evidently.com dienen sie dazu, die verschiedenen Standorte zu kennzeichnen, aber auch, um spielerische Nachrichten einzuwerfen. In den Büroräumen entfalten die Icons erstaunliche Wirkung. Hier überziehen sie quasi in Lebensgröße die Wände und sorgen zusammen mit den ironischen Sprechblasentexten bereits beim Reinkommen für eine kommunikative Atmosphäre. So lauert vor dem Eingang ein Tiertrüppchen und begrüßt die Ankommenden mit den Worten: »Can't wait to get into your briefs.« Und im Flur rät ein ziemlich abstrakter Fuchs mit Sinn für Ironie: »Get your game face on, people.«

Zusätzlich gibt es ein Set von Piktogrammen, das den Stauraum für die Büroutensilien übersichtlich kennzeichnet – im gleichen Farbkonzept wie die Tier-Icons und die Sprechblasen. Durch die beiden miteinander vernetzten Zeichensysteme gelingt es Evidently, sich klar strukturiert und gleichzeitig sympathisch humorvoll zu präsentieren. Und auch die Bürohunde-WG scheint sich über die neuen Mitbewohner durchaus zu freuen, wie die Fotos des trauten Zusammenlebens von drei- und zweidimensionalen Vierbeinern belegen.

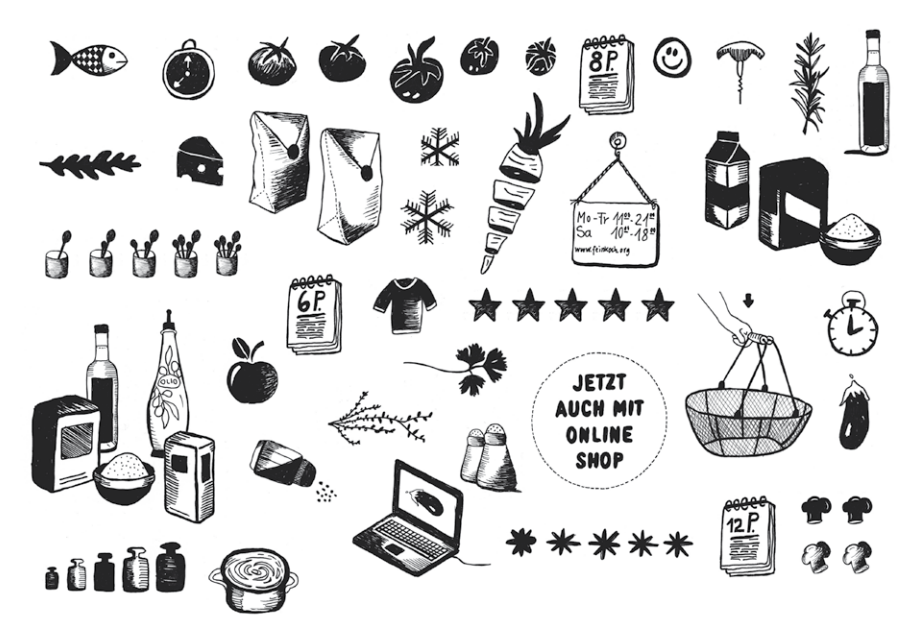

## Icons zum Anfassen Feinkoch

● Selber kochen ohne allzu großen Aufwand – Feinkoch aus Wien macht's möglich, indem das junge Unternehmen die Zutaten in richtiger Menge einschließlich Rezept als Gesamtpaket anbietet. Man kann die Produkte im Laden kaufen oder im Onlineshop bestellen und sie sich danach (wohnt man innerhalb Wiens) nach Hause liefern lassen. Bureau FFabienne gestaltete die visuelle Identität, die das Selbermach-Prinzip des Kochens durch charmante handgezeichnete Illustrationen vermittelt.

In der Online-Rezeptübersicht helfen die Piktogramme dabei, Garzeit und Schwierigkeitsgrad schnell zu erkennen. Auf den Rezeptkarten erleichtern weitere Icons das unkomplizierte Kochen, sie zeigen etwa die notwendigen Utensilien wie Topf oder Schneebesen. Zum zweijährigen Jubiläum deponierte Feinkoch diese Illustrationen als Pappschilder im Laden, wo die Kunden sich dann mit plattem Kochtopf oder Riesenschneebesen ablichten lassen konnten. Die Fotos wurden vor Ort gedruckt und den Gästen mitgegeben, außerdem stellte Feinkoch sie auf ihre Facebook-Seite.

Dieses Beispiel zeigt, dass sich Piktogramme bestens eignen, um unterschiedliche Kommunikationsebenen zusammenzuweben. Dabei wird deutlich, dass sie in verschiedenen Kontexten oder Medien ganz andere Funktionen übernehmen und eine jeweils andere Wirkung entfalten können.

Für die digitale und analoge Kommunikation von Feinkoch schuf Bureau FFabienne ( www.ffabienne.com ) handgezeichnete Piktogramme. In der Rezeptübersicht lässt sich der Aufwand dank Icons leicht ablesen. Zum zweijährigen Jubiläum konnten sich Kunden mit Papp-Kochutensilien fotografieren lassen

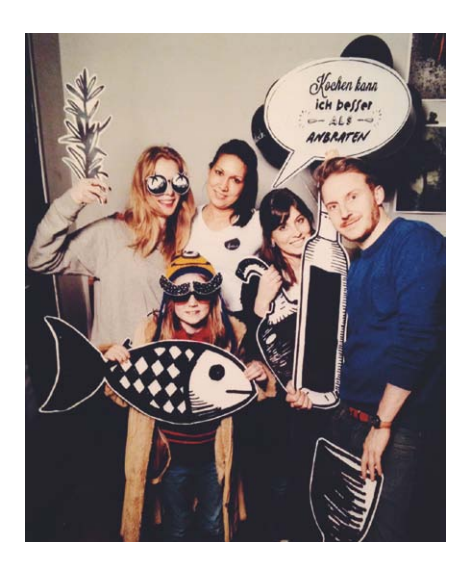

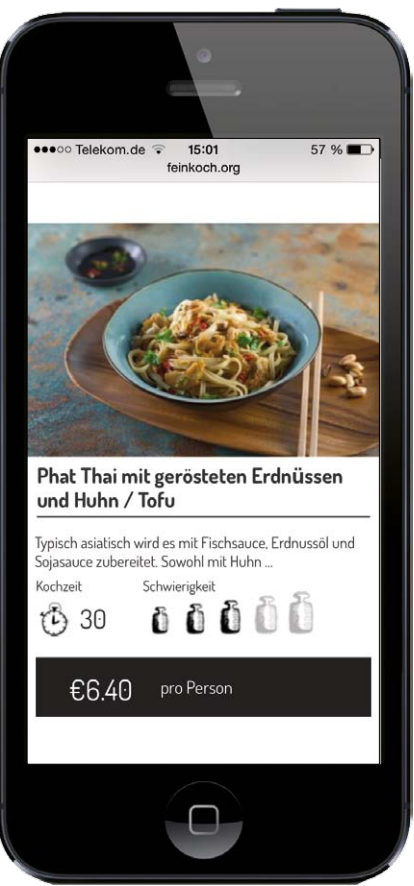

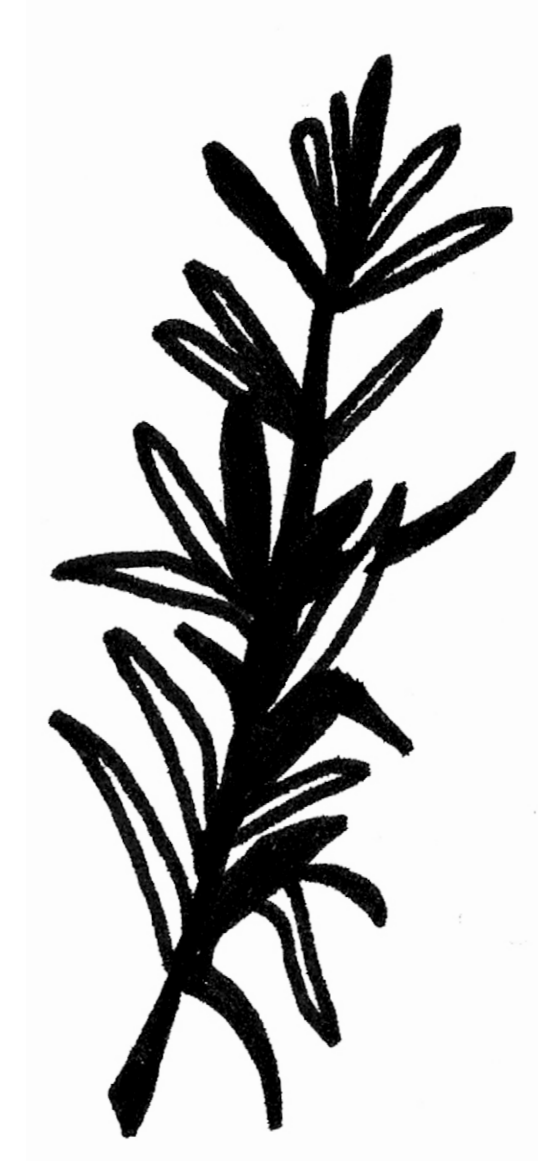

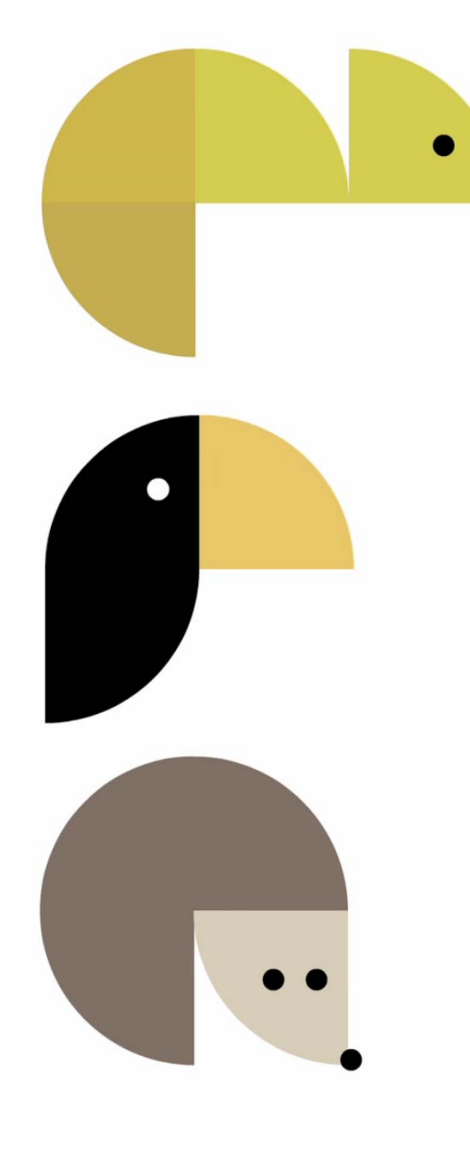

lation von Julian Opie flanieren auf der Fassade des Züricher Flagship-Stores von PKZ Women digitale Passanten

Dank einer Instal-

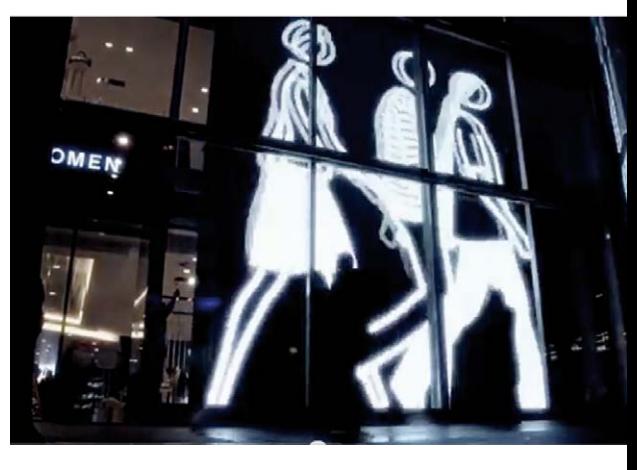

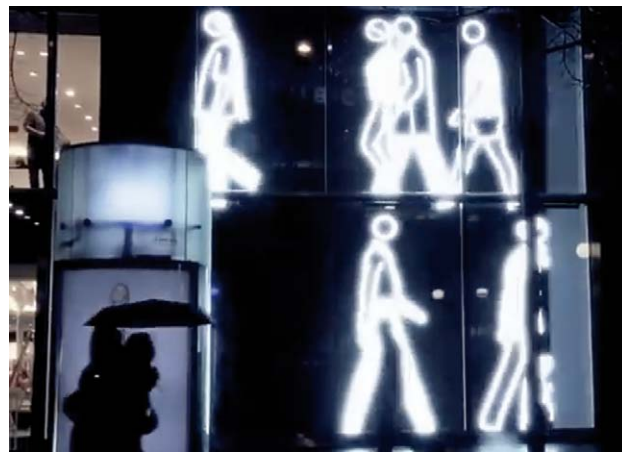

## Totale Reduktion animodul

● Der Name ist Programm: Modularität bestimmt das Erscheinungsbild der Kindermodemarke animodul aus Spanien, das das Designbüro atipo aus Gijón entwickelte. Denn nicht nur das Logo setzt sich aus Kreissegmenten zusammen, auch die Tier-Icons, die das Label auf die Kleidung druckt oder appliziert, folgen der minimalistischen Gestaltungsregel. So braucht das Logo auf den Textilien überhaupt nicht aufzutauchen, denn zumindest Eingeweihte erkennen die Grundformen sofort wieder, egal, ob es sich um Eichhörnchen, Schildkröte, Igel Schmetterling oder Fisch handelt.

Interessant ist hierbei die Gratwanderung zwischen totaler Abstraktion und figürlicher Darstellung. In einem Imagefilm zeigt atipo, wie sich die Viertelkreise schrittweise zu Tieren formieren – manchmal sorgen erst die am Ende hinzugefügten kleinen Kreise als Augenpunkte oder Nasen für die dann um so verblüffendere Erkennbarkeit. Ein Lehrstück in Sachen »reduzierte Mittel, maximale Wirkung«. Um für Kinder das modulare Konzept spielerisch erfahrbar zu machen, ließ animodul auch bunte Kekse in Viertelkreisform herstellen. Damit ausgerüstet, können sie aus den Grundformen immer neue Tiere und Fantasiewesen legen. Eine Formensprache zum Mitmachen und Weiterentwickeln und obendrein echt lecker.

Das Designbüro atipo ( www.atipo.es ) gestaltete für die Kindermodemarke animodul ein Set von Tier-Icons, das auf Kreissegmenten basiert

Eine Animation zeigt, wie sich aus völlig abstrakten Formen ein Wesen bildet (http:// is.gd/vimeo\_animodul)

## Digitale Flaneure PKZ Women

● Vorbeischauen geht nicht! Die Neuorientierung des Schweizer Modekonzerns PKZ hätte deutlicher kaum in Erscheinung treten können. Anfang März eröffnete er nach 133 Jahren erstmals einen Flagship-Store für Damenmode an der Züricher Bahnhofstraße. Das ehemalige Feldpausch-Haus erhielt dabei ein 50 Quadratmeter großes LED-Display, für das der Künstler Julian Opie ein Artwork schuf: Riesige Figuren, reduziert auf weiße Flächen und Linien, schreiten von 6 bis 24 Uhr als unermüdliche Flaneure in beiden Richtungen über die Fassade und tauchen die Umgebung in flackerndes Licht. Ein magischer Anziehungspunkt, der die analogen Passanten zum Innehalten oder Eintreten animieren dürfte.

Ursprünglich sollte sich die Installation über die gesamte erste Etage erstrecken. Diese Lösung wollten die Behörden wegen der Ablenkung im Straßenverkehr aber nicht genehmigen. Deshalb wurde das LED-Display auf der rechten Seite angebracht und erstreckt sich dort über Erdgeschoss und ersten Stock. Dass hierbei ein Stück der besten Schaufensterfläche geopfert wurde, dürfte sich durchaus gelohnt haben. In dem Promotionvideo auf YouTube (http://is.gd/pkz\_women), das die Lichtwirkung digital erfahrbar macht, äußern Passanten ihre Begeisterung – endlich ein bisschen Time-Square-Flair in der Züricher Bahnhofstraße.

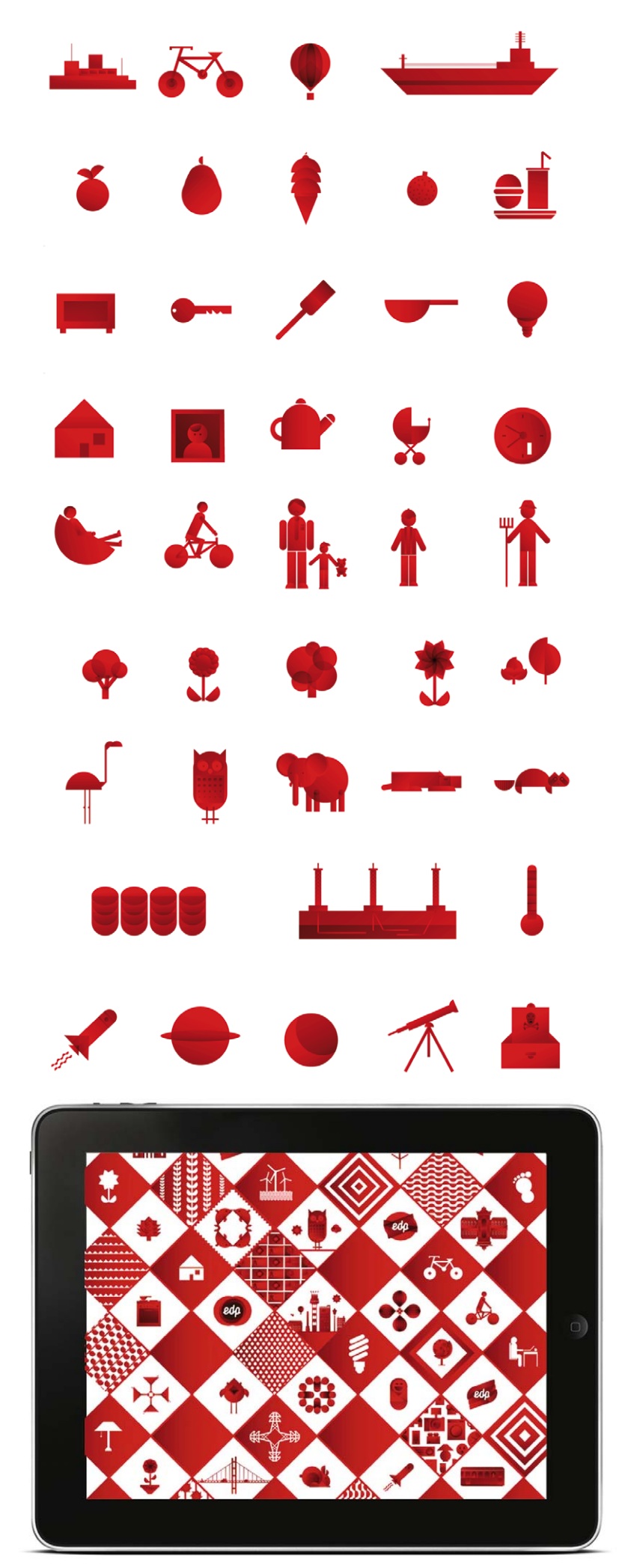

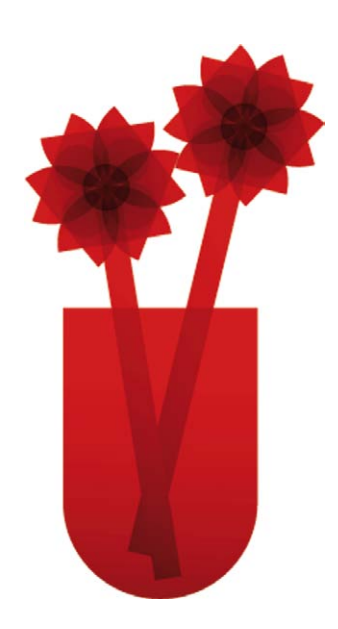

## Logo mit Eigenleben EDP Energías de Portugal

● Wegweisend in Sachen identitätsstiftende Icons ist das Konzept von Sagmeister & Walsh aus New York für EDP Energías de Portugal. Im Zentrum der Corporate Designs steht ein variables Logosystem, bei dem geometrische Formen mit roten Farbverläufen einander überlappen. Zusätzlich entstand ein umfangreiches Set von Icons, die alle auf den Grundelementen des Logos basieren. So entfaltet dieses quasi ein prächtiges Eigenleben.

Das Konzept sorgt dafür, dass sich die Identität auch ohne das Firmenzeichen über die Piktogramme mitteilt. Der Stil erinnert an das Spritzdekor aus den 1920er Jahren, bei denen Schablonen zum Einsatz kamen, um geometrische Formen mit Farbverläufen beispielsweise auf Porzellan aufzubringen. Die Basiselemente sind in den Icons allerdings derartig kombiniert, dass sie dennoch modern wirken und sich die Ästhetik von anderen Energieanbietern sehr deutlich abhebt.

Auf der Website www.edp.pt sind die Piktogramme zu Städten und Landschaften verwoben. Aber auch einzelne Themen sind als Buttons mit Piktogrammen konzipiert – »Biodiversity« wird etwa durch Giraffe, Fledermaus, Fische und Ente visualisiert. Während Modularität Piktogrammsprachen manchmal monoton wirken lässt, macht die scheinbar unendliche Artenvielfalt hier vergessen, das alles eigentlich nur auf einem erstaunlich kleinen Set an geometrischen Formen beruht.

Sagmeister & Walsh ( www.sagmeisterwalsh.com ) entwarf für EDP Energías de Portugal eine Identität, zu der auch ein umfangreiches Piktogrammset gehört. Ihr spielerisches Potenzial entfalten die Icons auch in den zugehörigen Tablet-Games

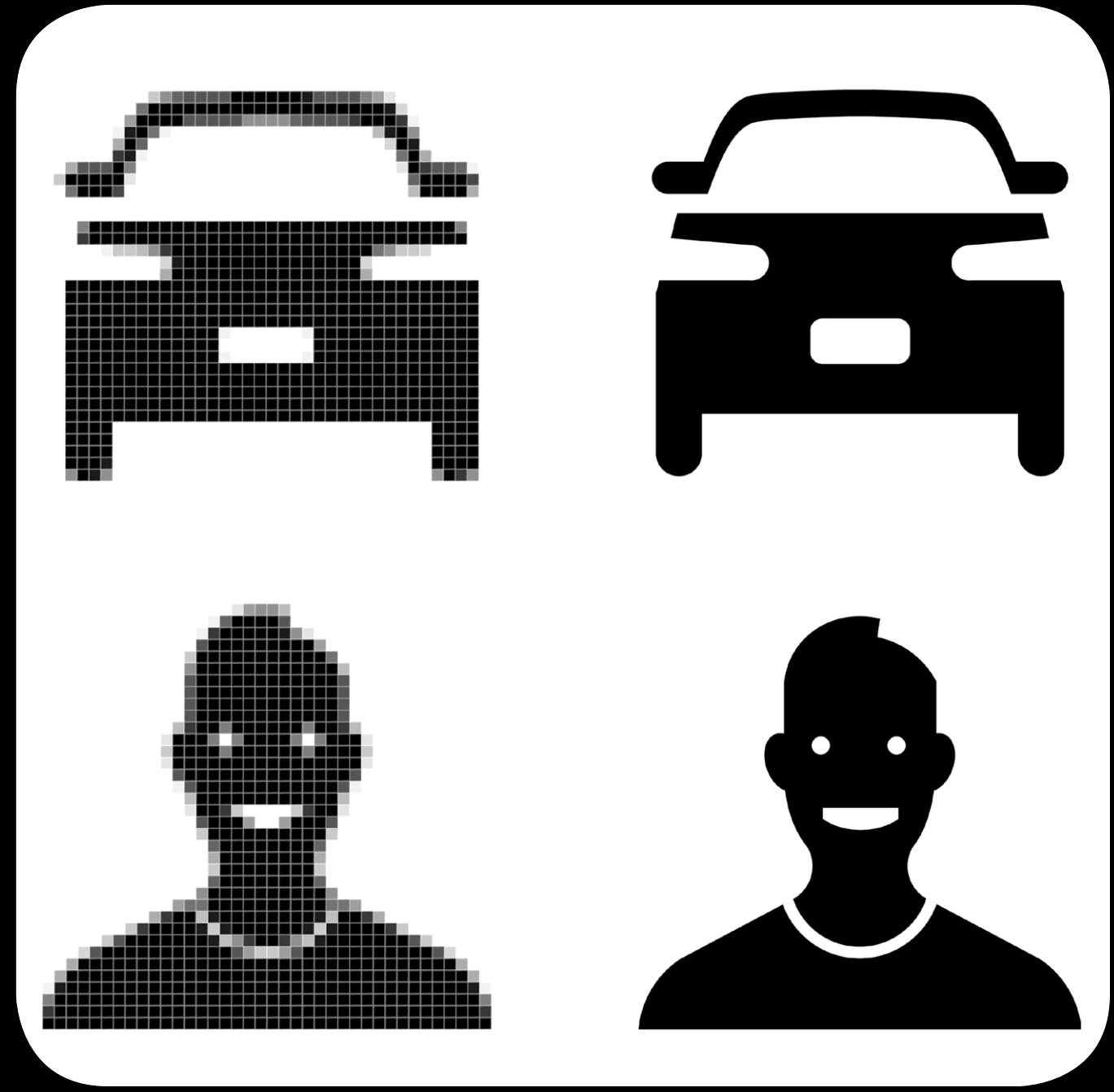

## HIGH DPI ICON DESIGN

Die Ära der bunten, 3-D-gerenderten Icons scheint sich ihrem Ende zu nähern, 2-D-Piktogramme sind auf dem Vormarsch. Die neuen Trends im Icon Design und die Gründe für den Wandel erörtert Stefan Dziallas von Iconwerk in Bremen

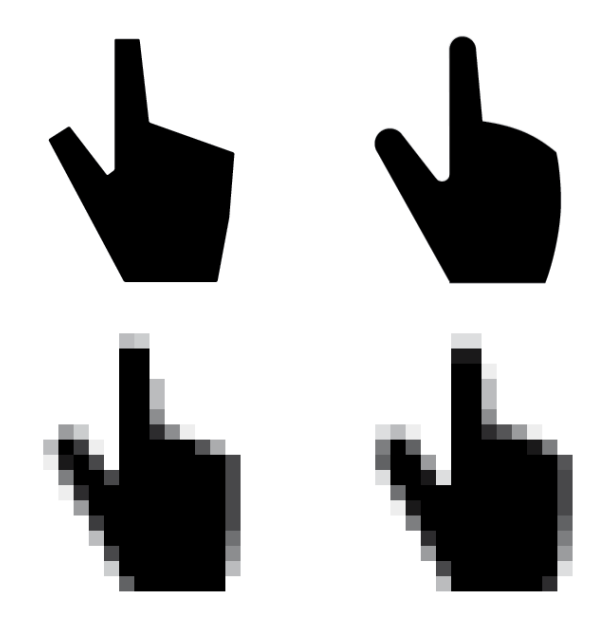

**›››** ONLINE Links zum Thema gibt's unter www.weave.de/linklisten/icondesign0412

// Piktogramme begleiten uns auf Schritt und Tritt. Auf Flughäfen und Bahnhöfen weisen sie uns den Weg zu Rolltreppen und Schließfächern, sie signalisieren »Rauchen verboten« oder »Mobiltelefone ausstellen«. Auf PCs, Smartphones und Tablets füllen sie die Icons, die uns durch Browser, Programme, Games und Kommunikationssoftware führen oder dem User auf Websites den Weg weisen. Piktogramme sind im Grunde nichts anderes als Bilder, die auf ihre für die Zielgruppe wichtigste bedeutungstragende Funktion reduziert wurden. Und sie sind mit Bedacht gewählt. Nicht immer – wie etwa auf Bahnhöfen oder im Krankenhaus – müssen alle sie verstehen, je nach Nutzungszusammenhang können sich die Metaphern an einen ausgesuchten Zirkel richten. Sind sie gut gemacht, kann die Anwendung, durch die sie führen, ganz ohne Worte funktionieren. Dann werden die interaktiven Schaltflächen nicht nur sprachübergreifend intuitiv bedienbar, sondern stiften auch Identität, etwa durch das Aufgreifen von Corporate-Design-Aspekten, und sorgen so für Unverwechselbarkeit.

Und doch halten derzeit die Schriftzeichen durch die Hintertür wieder Einzug – in Form von Piktogrammen, die das Icon Design und damit die Interface-Gestaltung auf eine neue Stufe heben könnten. Smartphones – allen voran das iPhone –, Tablets und Apps lösten vor gar nicht so langer Zeit eine kleine Revolution aus: Niemals zuvor muteten Icons so poliert und fotorealistisch an, waren sie so voller Tiefe, Farbe und Intensität. Mit den hochauflösenden Displays haben die digitalen Medien die Qualität hochwertiger Drucke erreicht, auch die Gestaltungsprinzipien der Printmedien mit ihren Rastersystemen halten Einzug in die digitale Welt, das zeigen etwa die Design Guides von Microsoft *( www.is.gd/tN59T7 )* und Google *( www.is.gd/cd9Vwy )*

Was heißt all das für die Zukunft der Icons? Gutes Iconund Piktogrammdesign wird sich auch weiterhin auf die grundlegenden Designprinzipien stützen, die Piktogrammpioniere wie Gerd Arntz *( www.gerdarntz.org )* oder Otl Aicher *( www.is.gd/wsHsMX )* und später im digitalen Bereich Susan Kare *( www.kare.com )* entwickelten. Doch auch die neuen Webtechnologien wie CSS3 und die Vielfalt der Ausgabemedien spielen eine entscheidende Rolle. Und ganz am Rande macht die Entwicklung auch vor dem Fernsehen nicht Halt.

Seit rund einem Jahr zieren immer häufiger schlicht gestaltete Symbole Schaltflächen und Buttons. Microsoft (Metro Design) und Google (Android 4.0) setzen in weiten

Teilen auf Reduktion. Obwohl User gerade Apple mit 3-Dgerenderten Icons identifizieren, tauchen auch im neuen Kundenservice One to One schlichte, zweidimensionale Piktogramme auf. Führt die Reise zurück zur Einfachheit also auch durch Cupertino? Ist dies eine Renaissance des 2-D-Piktogramms?

#### **High DPI – 200 Bildpunkte pro Inch ändern alles**

Entscheidenden Einfluss auf den Wandel der Icon-Landschaft könnte die neue Generation hochauflösender Displays haben. Übersteigt die physikalische Auflösung die 200-dpi-Grenze, erkennt das menschliche Auge bei normalem Betrachtungsabstand keine Pixelstruktur mehr. Ob iPhone 4, Samsung Galaxy S III oder HTC One: Einzelne Bildpunkte nimmt der Nutzer bei ihnen nicht mehr als solche wahr. Auch im PC- und Tablet-Bereich halten die neuen Displays Einzug. Das neue iPad (264 dpi), das eben erschienene MacBook Pro 15 (220 dpi) und das Acer Iconia Tablet (224 dpi) sowie das von Microsoft gerade angekündigte Tablet Surface Pro (208 dpi) übersteigen diese »magische« Grenze.

Durch die zurzeit geläufigen Bildformate im Webdesign ergäbe sich daraus eine Art Umkehrschluss: Weil die neuen Displays aufgrund der segensreichen hohen Auflösung mehr Pixel bei gleicher physikalischer Bildschirmgröße haben, würde prinzipiell alles verkleinert dargestellt werden. Um diesem ungewünschten Effekt abzuhelfen, erweitern die Hersteller ihre Geräte derzeit um spezielle Darstellungsmodi, die die volle Auflösung nutzen und dabei die Grafiken vergrößern. Hat sich die Größe der Pixel des Displays halbiert, werden die Grafiken (die sich dadurch auf die Hälfte ihrer Darstellungsgröße verkleinern) einfach doppelt so groß abgebildet. Mit dieser Technik erlangen sie wieder ihre gewohnte physikalische Abbildungsgröße. Am Beispiel der iPhones 3 und 4 kann man diese Technik sehr anschaulich vergleichen. Beim iPhone 4 ist die Auflösung noch einmal doppelt so hoch wie beim iPhone 3; da die Größe der Grafiken für das iPhone 4 ebenfalls verdoppelt wurde, wirken diese jedoch auf beiden Geräten gleich groß.

Im Icon-Design ergeben sich durch die Verdopplung der alten maximalen Größe (512x512 Pixel) Formate von bis zu 1024x 1024 Pixel für ein einzelnes Icon, wie Apple es in seiner iOS Developer Library für die Darstellung im App Store empfiehlt *( www.is.gd/IfoZhk ).* Das UI erscheint dem Benutzer gleich groß, die Icons wirken aber schärfer und können speziell bei sehr kleinen Darstellungsgrößen erheblich mehr Details zeigen.  $\mathcal{Y}$ 

**Die Unterschiede der oberen Vektorgrafiken sind auch dann klar zu erkennen, wenn diese skaliert werden. Die von den Vektorgrafiken abgeleiteten Pixel-Icons (Größe: 16 x 16 Pixel) hingegen zeigen bei größerer Skalierung keine Unterschiede mehr**

**Linke Seite: Pixel-Icons (links) und Vektor-Icons im Vergleich: Rechts führt die Darstellung auf High DPI zu einer besseren Qualität, die auch den grafischen Stil klar hervortreten lässt. Das sieht man prima bei den Reifen des oberen Icons: Während das linke Bild aufgrund der niedrigen Auflösung eckige Reifen und Rückleuchten hat, erkennt man beim rechten klar die Formensprache**

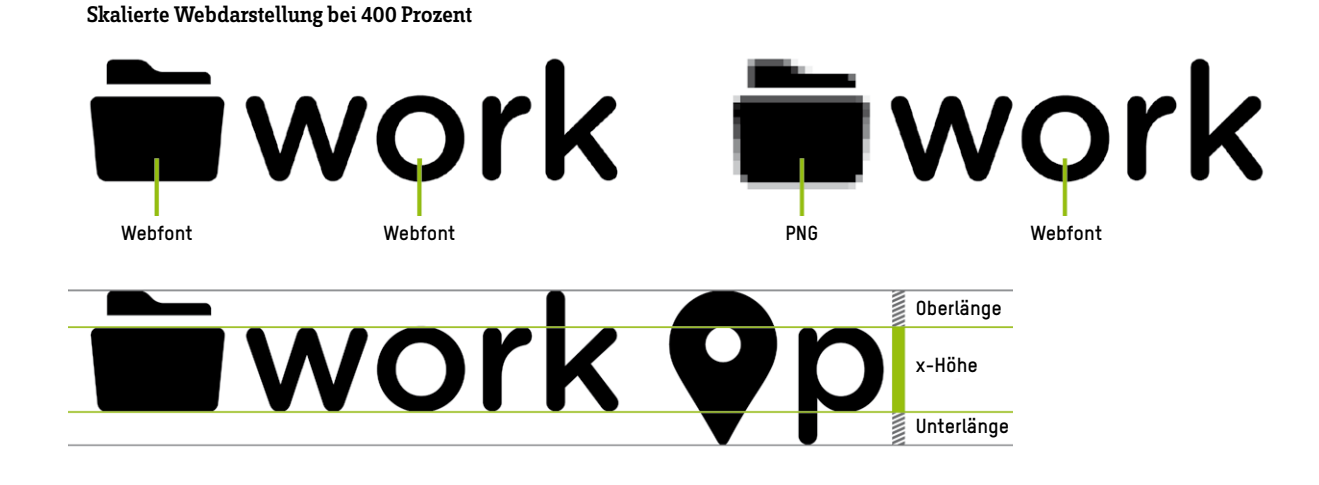

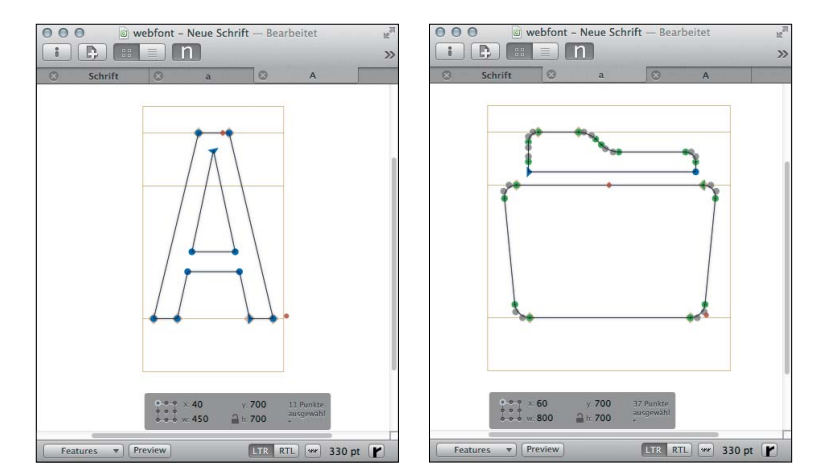

**Mit Font-Editoren, hier Georg Seiferts »Glyphs«-App für Mac OS X 10.5 und 10.6, lassen sich Vektorpiktogramme elegant in Fonts einbetten** ››› www.glyphsapp.com

#### **»Ulming up the UI« – weniger ist wieder mehr**

Dieser Umstand führte wohl auch Microsoft zu einem Umdenken im User-Interface-Design, wie das Metro-Prinzip zeigt: Das altbekannte Windows-7-UI mit den Fenstern und Icons tritt zurück zugunsten der klaren, flächigen Struktur der Interface-Kacheln, die mit den Fingern gut zu bedienen sind. Auf ihnen prangen nüchtern gestaltete interaktive 2-D-Piktogramme und Schriftzüge – dank High DPI in schwindelerregend hoher Auflösung.

Die Entwicklung weg vom nicht selten gruselig verspielten gerenderten 3-D-Icon hin zur neuen Sachlichkeit bezeichnen Insider auch als »Ulming up the UI«. »Ulming up« war ein in den 1960ern beliebter Ausdruck, der die Reduktion auf die Funktion als Ausgangspunkt für die Gestaltung von Produktideen der legendären Hochschule für Gestaltung Ulm (Otl Aicher, Max Bill, Hans Gugelot) beschreibt. Designer Otl Aicher vertrat schon 1972 im Zuge der Entwürfe von Piktogrammen für die Olympischen

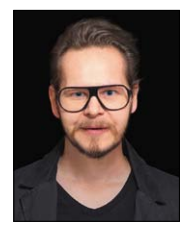

AUTOR Stefan Dziallas BERUF Icon Designer KOSTPROBE www.iconwerk.de MEIN LETZTER WTF-MOMENT ist das da ein rotes Pixel in der Mitte meines iPhone-Displays?

Sommerspiele in München die Auffassung: »Das Piktogramm muss Zeichencharakter haben, und es sollte keine Illustration sein.«

#### **Webfont versus Pixelgrafik**

Finden wir am Ende alles in der Schrift? Die grafische Reduktion jedenfalls entspricht dem gegenwärtigen minimalistischen Zeitgeist. Microsoft-Chefdesigner Joe Belfiore spricht vom Stil des »True to Digital«, der Reduktion auf die informationsvermittelnden Grundelemente, und zieht eine deutliche Linie von Verkehrsschildern oder Flughafenleitsystemen zu den neuen Icons im Metro Design. Clemens Lutsch, UX-Manager bei Microsoft Deutschland, bringt es auf den Punkt: »Gutes Design ist dann erreicht, wenn man nichts mehr weglassen kann.«

Seit dem Einzug der neuen Browser-Generation im vergangenen Jahr (Safari 3.2, Firefox 3.5, Internet Explorer 9.0, Chrome 4.0 und mobile Browser) ist die Darstellung von Webfonts auf allen Devices möglich. Die sich aus der CSS-Anweisung @font-face- *( www.font-face.com )* ergebende Möglichkeit, beliebige Fonts auf der eigenen Website zu nutzen, wird fleißig eingesetzt.

Auch die Einbingung von Piktogrammen in Webfonts bietet interessante Vorteile: Im Gegensatz zu einer Pixelgrafik hat die in den Webfont integrierte Vektorgrafik den Vorteil, dass die Darstellung beim Skalieren nicht unscharf und pixelig wird. Dies kommt den neuen mobilen Geräteklassen entgegen, weil sie den Webinhalt immer optimal auf Displaygröße skalieren. Dabei entstehen schon einmal Darstellungsgrößen von 107,25 Prozent oder andere x-beliebige Formate. Bitmaps werden dadurch unscharf dargestellt, denn sie sind für eine fixe Größe vorgesehen. In den Webfont integrierte Piktogramme helfen, genau diesen Effekt zu vermeiden: Wie ihre Geschwister im Printbereich lassen sie sich auf jede Größe skalieren, ohne jemals Unschärfe zu zeigen.

#### **Eigene Piktogramme in Schrift einbinden**

Um einen Piktogramm-Webfont für die eigene Website zu erstellen, kann man den folgenden Workflow durchführen: Basis sind die eigentlichen Piktogramme im Vektorformat. Diese gestaltet man entweder mit einem Vektorzeichenprogramm wie Adobe Illustrator oder realisiert die Outlines direkt in einem Font-Editor wie etwa Font-Lab, TypeTool oder der App »Glyphs« *( www.glyphsapp. com )* des deutschen Programmierers und Schriftdesigners Georg Seifert. Die Piktogramme werden hier genauso behandelt wie die einzelnen Buchstaben einer Schrift. Auch

**weave** 04.12 // **027**

**(iPad, iPhone, Mobile Devices) kommen Pixel-Icons schlecht weg, wenn die Darstellung nicht 1:1 ist. Sind sie jedoch als Vektorgrafik in Webfonts eingebettet, werden sie genau wie die Schrift für jede mögliche Abbildungsgröße perfekt gerendert**

die Grundlinie und die Ober- und Unterlänge der Lettern sind für die Piktogramme relevant. Auf diese Weise gewährleistet man eine einheitliche Abbildungsgröße, wenn sie neben Buchstaben stehen.

Ein Piktogramm eines Fonts sollte die Schriftbildhöhe (die Summe aus Ober- und Unterlänge, auch hp-Höhe genannt) einhalten. Im letzten Schritt erzeugt man aus dem im OpenType-Format (OTF) erstellten Piktogramm-Fonts mithilfe des webbasierten @font-face-Generators Font Squirrel *( www.fontsquirrel.com/fontface/generator )* die erfor derlichen Webfonts. Das geschieht durch einfaches Hochladen des eigenen OTF-Fonts, der nach der automatischen Umwandlung zum @font-face-Kit als Download bereitsteht. Dieses Kit enthält alle notwendigen Font-Formate (TTF, EOT und WOFF) sowie HTML/CSS3-Codes, um den Piktogramm-Font für die eigene Website zu verwenden.

Die Integration von Piktogrammen in Fonts ist eigentlich nichts Neues: Symbol-Fonts sind Bestandteil eines jeden Computersystems. Berühmte Beispiele, die bis in die Computersteinzeit zurückreichen, sind die Windowsund Apple-Symbol-Fonts. Die Erweiterung auf den Einsatz eigener Piktogramme im Browser durch CSS3 und damit einhergehender Vorteile im Bereich der Darstellungsqualität eröffnen neue spektakuläre Möglichkeiten.

#### **Die Zukunft der Icons**

Wollen wir künftig wirklich für jede Displaygröße ein Extra-Icon entwickeln? Cisco hat sich von gerenderten Icons fast gänzlich abgewandt, nur einige wenige finden sich noch in den Marken-Guidelines. »Damals passte der Stil in unser Designsystem, auch wenn er uns eine Menge Kopfschmerzen bereitete, denn superrealistische Icons zu produzieren braucht eben eine Menge Zeit«, erläutert Ruben Rohde, Design Manager bei Cisco. Nun arbeitet Cisco ausschließlich mit Piktogrammen. »Ihre Einfachheit spiegelt die Einfachheit unserer Produkte wider, und die schlichten Vektorbilder erleichtern die Arbeit«, so Rohde. Da die Medieninhalte visuell immer stärker werden, soll das System jetzt eher zurückhaltend, funktional sein.

Icon-Designer Rob Janoff entwarf bereits in den 1970er Jahren das Apple-Logo, das bezeichnenderweise als Zeichen vorliegt (Shift/alt/+). Er sollte wissen, wo die Reise hingeht: »In der Regel suche ich Einfachheit und Eleganz. Die technologische Entwicklung hat uns jedoch mehr und mehr komplizierte Darstellungen von Icons beschert. Die sind zwar schön anzuschauen, aber manchmal ersetzt die Technik das Konzept. Wenn die Dinge sehr einfach sind, kann man sie sich leichter merken.« *StefanDziallas/ae*

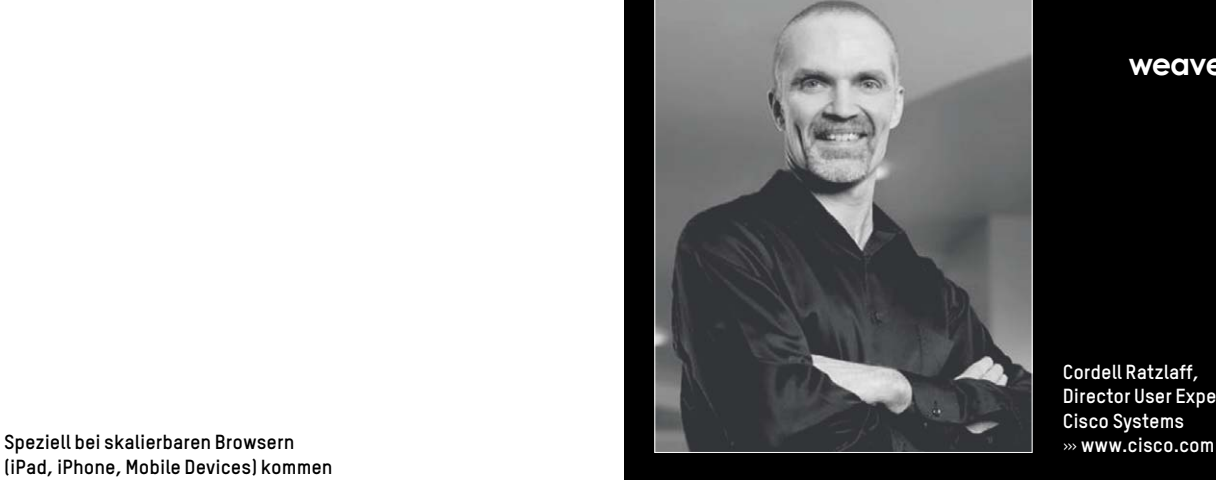

**Cordell Ratzlaff, Director User Experience Cisco Systems**

## **»ICON DESIGN UNTERLIEGT TRENDS EBENSO WIE MODE UND KUNST«**

// Die Entwicklung von fotorealistischen Icons (für Apples OS X) ist als Reaktion auf das gängige Icon Design in den späten 1990er Jahren zu sehen. Es war der Wunsch entstanden, etwas Neues zu machen und sich damit abzuheben. Mit dem Piktogrammstil verhält es sich nun ähnlich. Da Fotorealismus allgegenwärtig ist, sind Piktogramme ein Weg, sich zu unterscheiden. Icon Design unterliegt Trends ebenso wie Mode und Kunst, und zurzeit geht der Trend im UI Design hin zum Minimalismus.

High-DPI- und Retina-Displays werden mehr Möglichkeiten für tolle Designs bieten. Ich denke, die Zukunft des Icon Designs – und UI Design im Allgemeinen – wird wahrscheinlich mehr von Videound Videogame-Design beeinflusst, weil es hier weiterhin erforderlich ist, zwischen Inhalt und Steuerung zu unterscheiden. Auf der technischen Seite müssen sich Icons künftig auf viele Größen skalieren lassen und in variablen Kontexten funktionieren (unterschiedliche Hintergründe, verschiedene Auflösungen et cetera). Eines jedoch wird sich nicht ändern: Im Icon Design geht es immer um klare Kommunikation.

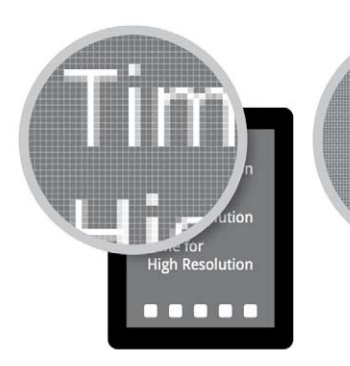

**Standard-Tablet: 9,7 Zoll, 132 dpi, 1024x768 Pixel**

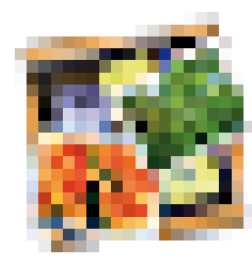

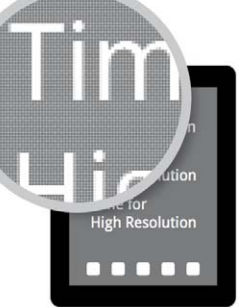

**High-DPI-Tablet: 9,7 Zoll, 264 dpi, 2048x768 Pixel**

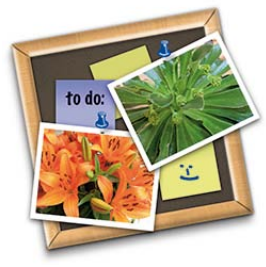

**lung dank High DPI führt zu einer klareren Konturenführung in Schrift und Bild. Unten: Komplexe realistische Pixel-Icons enthalten zu viele Details, die beim Verkleinern zu bunten Flickenteppichen mutieren. Ein Problem, denn sie sollen die Information bei jeder Icon-Größe transportieren**

**Die wundersame Bildpunktverdopp-**

**24x24 Pixel 128x128 Pixel**

# Inspiration pur!

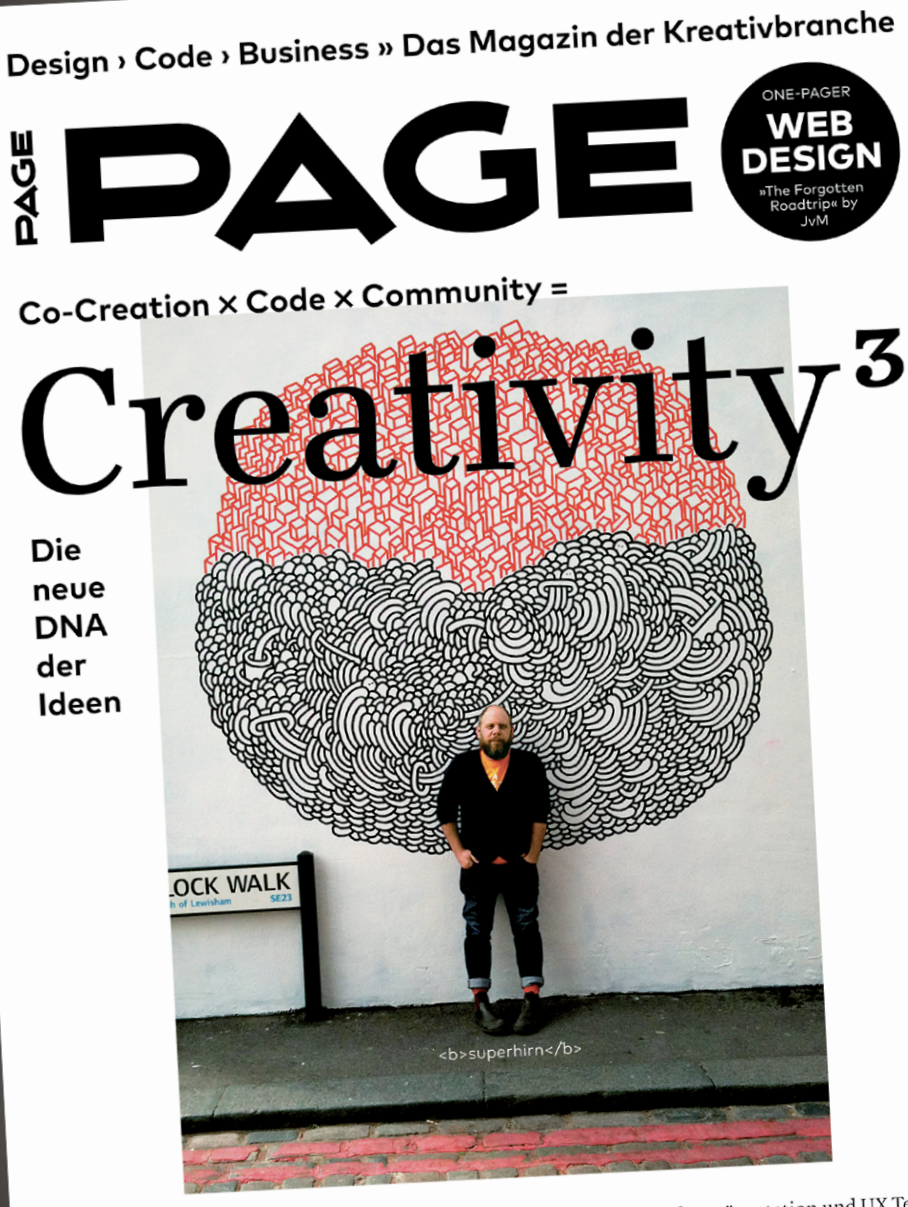

Gleich zugreifen!

**PAGE 09.2014** www.page-online.de DEUTSCHLAND CH 19,20 CHE **THEFT REAL PROPERTY OF SEARCH**  Klickdummy-Tools Prototyping für Briefing, Kundenpräsentation und UX Testing Klickdummy-Tools Prototyping für Briefing, Kundenprasendation<br>Making-ofs Wikipedia redesignt fürs iPad • Das Open-Commerce-Projekt von<br>Making-ofs Wikipedia redesignt fürs iPadia Manager Plus Typoreise Kanada • Making-ofs Wikipedia redesignt furst Paul - Das Open Oder Syponeise Kanada -<br>Collins Jobprofile & Gehälter Der Social Media Manager Plus Typoreise Kanada -Collins Jobprofile & Gehälter Der Social Media Manager 1996.

PAGE präsentiert die entscheidenden Trends in Sachen Konzeption, Gestaltung & Technik. Jetzt zugreifen: shop.page-online.de/page-mini

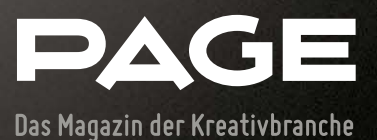